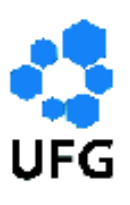

Universidade Federal de Goiás Instituto de Matemáti
a e Estatísti
a Programa de Mestrado Profissional em Matemática em Rede Nacional

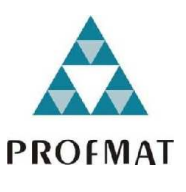

# Noções sobre métodos numéricos determinísticos e probabilísti
os

# Pâmella Almeida Quintino Jordan

Goiânia

2015

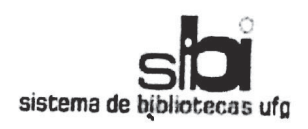

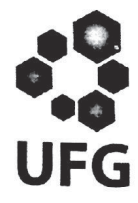

### TERMO DE CIÊNCIA E DE AUTORIZAÇÃO PARA DISPONIBILIZAR AS TESES E DISSERTAÇÕES ELETRÔNICAS (TEDE) NA BIBLIOTECA DIGITAL DA UFG

Na qualidade de titular dos direitos de autor, autorizo a Universidade Federal de Goiás (UFG) a disponibilizar, gratuitamente, por meio da Biblioteca Digital de Teses e Dissertações (BDTD/UFG), sem ressarcimento dos direitos autorais, de acordo com a <u>Lei nº 9610/98</u>, o documento conforme permissões assinaladas abaixo, para fins de leitura, impressão e/ou *down*load, a título de divulgação da produção científica brasileira, a partir desta data.

#### 1. Identificação do material bibliográfico: Trabalho de Conclusão de Curso de Mestrado Profissional em Matemática 2. Identificação da Tese ou Dissertação

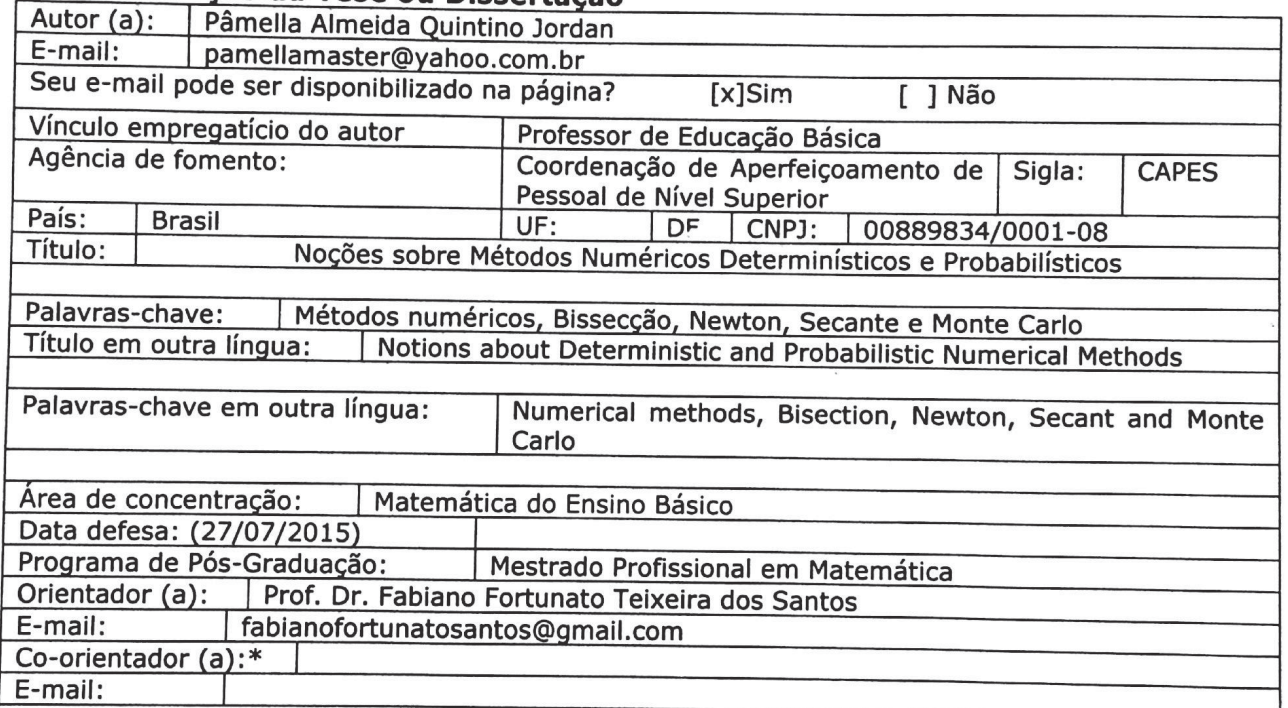

\*Necessita do CPF quando não constar no SisPG

### 3. Informações de acesso ao documento:

Concorda com a liberação total do documento [ x ] SIM  $[$  ] NÃO<sup>1</sup>

Havendo concordância com a disponibilização eletrônica, torna-se imprescindível o envio do(s) arquivo(s) em formato digital PDF ou DOC da tese ou dissertação.

o sistema da Biblioteca Digital de Teses e Dissertações garante aos autores, que os are sistema da sistema signal de reses e pissentações garante aos autores, que os arquivos contendo eletronicamente as teses e ou dissertações, antes de sua disponibilização, receberão procedimentos de segurança, criptografia (para não permitir cópia e extração de conteúdo, permitindo apenas impressão fraca) usando o padrão do Acrobat.

Fâmella 14 meida Quintino forators

Data:  $27/06$  /2016

<sup>&</sup>lt;sup>1</sup> Neste caso o documento será embargado por até um ano a partir da data de defesa. A extensão deste prazo suscita justificativa junto à coordenação do curso. Os dados do documento não serão disponibilizados durante o período de<br>embargo embargo.

## Pâmella Almeida Quintino Jordan

# Noções sobre métodos numéri
os determinísti
os e probabilísti
os

Trabalho de Conclusão de Curso apresentado ao Instituto de Matemática e Estatística da Universidade Federal de Goiás, omo parte dos requisitos para obtenção do grau de Mestre em Matemáti
a.

Área de Con
entração: Matemáti
a do Ensino Bási
o.

Orientador: Prof. Dr. Fabiano F. T. dos Santos.

Goiânia

2015

Ficha catalográfica elaborada automaticamente com os dados fornecidos pelo(a) autor(a), sob orientação do Sibi/UFG.

Jordan, Pâmella Almeida Quintino Noções sobre Métodos Numéricos Determinísticos e Probabilísticos [manuscrito] / Pâmella Almeida Quintino Jordan. - 2015. 72 f. Orientador: Prof. Dr. Fabiano Fortunato Teixeira dos Santos. Dissertação (Mestrado) - Universidade Federal de Goiás, Instituto de Matemática e Estatística (IME) , Programa de Pós-Graduação em Ensino na Educação Básica (Profissional), Goiânia, 2015. Bibliografia. Inclui gráfico, tabelas, lista de figuras. 1. Métodos numéricos. 2. Bissecção. 3. Newton. 4. Secante. 5. Monte Carlo. I. Santos, Fabiano Fortunato Teixeira dos, orient. II. Título.

# Pâmella Almeida Quintino Jordan

# Noções sobre Métodos Numéricos Determinísticos e Probabilísticos

Trabalho de Conclusão de Curso defendido no Programa de Mestrado Profissional em Matemática em Rede Nacional - PROFMAT/UFG, do Instituto de Matemática e Estatística da Universidade Federal de Goiás, como requisito parcial para obtenção do título de Mestre em Matemática, área de concentração Matemática do Ensino Básico, aprovado no dia 27 de julho de 2015, pela Banca Examinadora constituída pelos professores:

Prof. Dr. Fabiano Fortunato Teixeira dos Santos Instituto de Matemática e Estatística-UFG Presidente da Banca Prof. Dr. José Eder Salvador de Vasconcelos **IFG/GOIÂNIA** Leandro da Fonseca Prudente Instituto de Matemática e Estatística - UFG

Todos os direitos reservados. É proibida a reprodução total ou par
ial deste trabalho sem a autorização da universidade, do autor e do orientador.

Pâmella Almeida Quintino Jordan graduou-se em Matemática pela Universidade Federal de Goiás em 2011. Especializou-se em Neuropedagogia aplicada à Educação pela Fa
uldade Brasileira de Edu
ação e Cultura em 2012. Atualmente atua omo Professora Efetiva da Secretaria Municipal de Educação de Goiânia-GO.

Dedi
o este trabalho à minha mãe Gillys, à meu esposo Yuri e às minhas filhas Brunna e Manuella.

## **Agradecimentos**

A Deus por mais essa realização on
edida.

A minha família, pelo apoio de sempre, espe
ialmente minha mãe Gillys que não poupou esforços em me a judar nessa longa aminhada. A meu esposo Yuri pelo apoio e ompreensão.

A meu professor e orientador Fabiano pelo empenho, dedi
ação e todo o suporte dado.

A meus amigos do Profmat, espe
ialmente Paulenrike, Ri
ardo e Robson pelo companheirismo e Paulo Henrique pela ajuda, suporte e paciência.

A meus olegas da Es
ola Muni
ipal Dom Fernando Gomes dos Santos, que compreenderam a minha ausência e sempre me deram palavras de incentivo.

A CAPES pelo suporte financeiro que me auxiliou neste período de 2 anos.

A todos que direta ou indiretamente ontribuíram para a realização deste trabalho.

#### Resumo

No campo da matemática aplicada o estudo de métodos numéricos tem sua relevada importân
ia e apresenta uma vasta variedade. Neste trabalho serão estudados quatro destes métodos: Bisse
ção, Newton, Se
ante e Monte Carlo. Os três primeiros são métodos estudados na disciplina de Cálculo Numérico, normalmente ministrado nas graduações das Ciências Exatas; o objetivo deles é o cálculo de raízes de funções reais; eles trabalham através de sequên
ias re
orrentes que onvergem para as raízes exatas. Uma das aplicações do quarto método é o cálculo da área sob uma curva, utilizando, para isso, números aleatórios. Em ada método estudaremos a motivação seguida de sua comprovada eficácia. Como veremos, são muitas as áreas que necessitam de métodos, omo os aqui estudados, para resolução de problemas; as engenharias, a Química, a Física e a Biologia são apenas algumas delas. A fim de demonstrar a importân
ia dos quatro métodos apresentaremos situações em que podem ser apli
ados. Demonstrada a necessidade e eficiência de todos os métodos, podemos compreendê-los omo uma ex
elente alternativa para resolução de problemas na área da matemáti
a aplicada, principalmente quando os métodos convencionais de resolução não conseguem desempenhar papel satisfatório. Devemos enfatizar, ainda, a importân
ia do uso de softwares e programas computacionais para melhor desempenho dos métodos.

#### Palavrashave

Métodos numéricos; Bissecção; Newton; Secante; Monte Carlo.

### Abstra
t

In the field of applied mathematics, the study of numerical methods has its relief importan
e and it shows a vast variety. In this word will be study four these methods: Bisection, Newton, Secant and Monte Carlo. The first three are methods studied in Numerical Calculus discipline, normally given in graduation from Exact Science; their goal is the calculation of real functions roots; they work through recurrent sequence converge the exact roots. One of the applications of the fourth method is the calculation of the area under a curve, using, for this, random numbers. In each method we will study the motivation followed of their effectiveness. As we will see, there are many areas that need methods, as studied here, for solving problems; the engineering, Chemistry, Physi
s and Biology are just some of them. In order to demonstrate the importan
e of the four methods we will present situations that an be applied. Demonstrated the need and effectiveness of all methods, we can understand them as an excellent alternative to solving problems in mathematics applied area, especially when conventional resolution methods cannot play a satisfactory role. We must emphasize, also, the importan
e of using software and omputer programs to better performan
e of the methods.

Keywords

Numeri
al methods, Bise
tion, Newton, Se
ant, Monte Carlo.

# Lista de Figuras

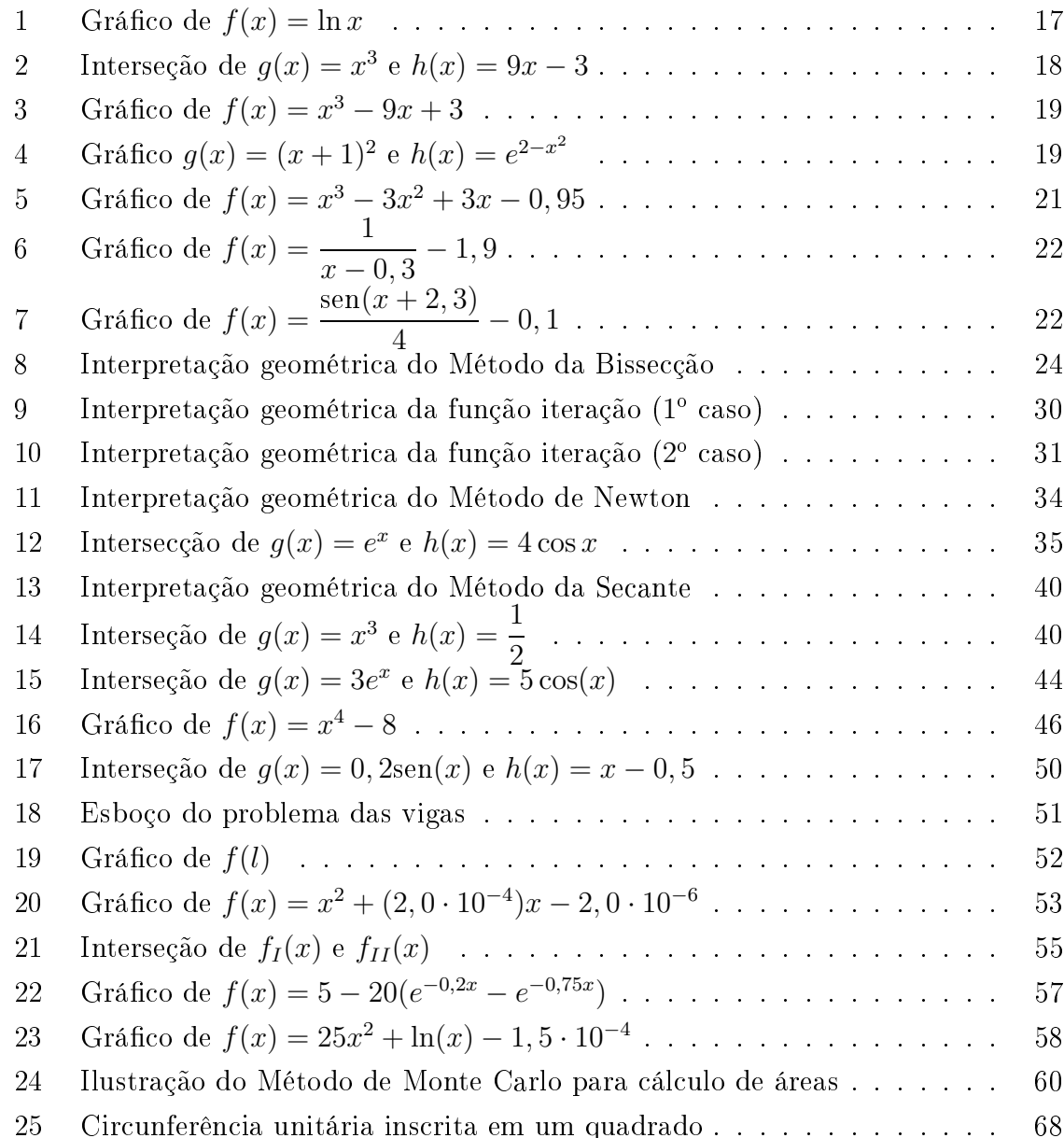

## Sumário

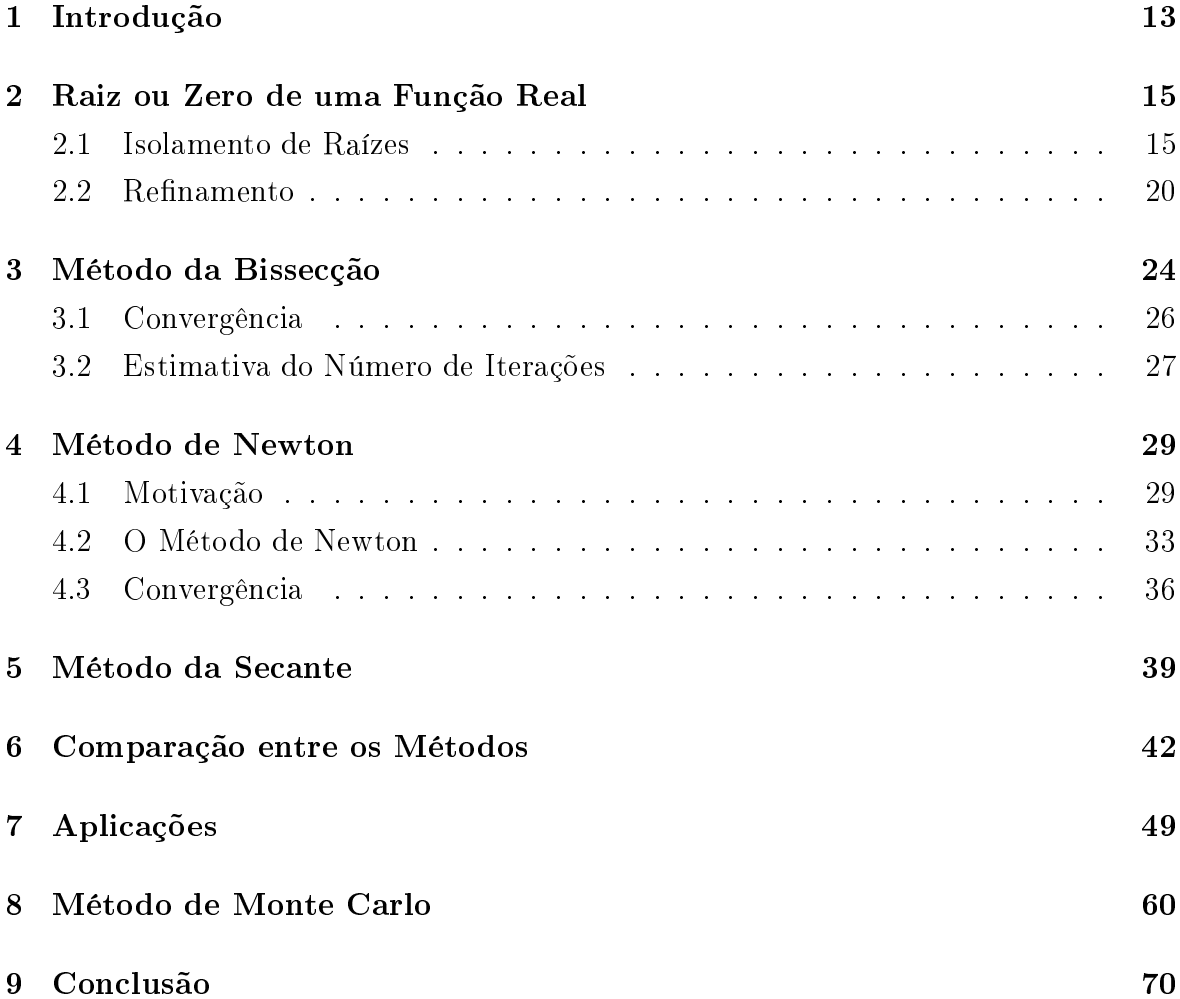

## <span id="page-12-0"></span>1 Introdução

O estudo de funções está presente em diversas áreas, prin
ipalmente das Ciên
ias Exatas. Por mais que muitos pensem que ele se on
entre apenas na Matemáti
a, as Engenharias, a Quími
a, a Biologia e diversas outras áreas se deparam frequentemente om situações em que é pre
iso o onhe
imento do omportamento dessas funções; tais como sua continuidade, suas derivadas, seu gráfico etc. Neste trabalho, vamos analisar alguns desses pontos, mas enfatizando o estudo dos zeros das funções reais e o cálculo da área sob curvas.

Para alcançarmos esse objetivo, quatro métodos serão tratados: Bissecção, Newton, Se
ante e Monte Carlo; os três primeiros são métodos iterativos que estimam a raiz de funções reais. São métodos que não forne
em a raiz exata de determinada função, mas sim uma aproximação da mesma, de acordo com uma precisão pré estabele
ida. Já o último método é um método probabilísti
o que, entre outras oisas, estima uma aproximação para a área abaixo do gráfico de funções em um determinado intervalo, ou seja, fornece uma aproximação para a integral definida de funções reais.

Os métodos que utilizaremos para en
ontrar zeros de funções reais são métodos práti
os e que através de sequên
ias re
orrentes onvergem para a raiz da função. Os métodos, porém, exigem que sejam satisfeitos alguns critérios para que a convergên
ia o
orra, por isso a es
olha do melhor método vai sempre depender da função que se quer estudar.

Por outro lado, o método que utilizaremos para calcular a área abaixo da curva do gráfico de funções é um método estocástico, que se utiliza de números aleatórios. A resolução de integrais muitas vezes é um tanto quanto complicada e às vezes impossível de ser feita pelos métodos convencionais; veremos então que a utilização do método de Monte Carlo fa
ilita esses ál
ulos. Assim omo os demais métodos, o de Monte Carlo, por utilizar números aleatórios, apresenta uma estimativa do valor que se procura e não um valor exato, mas como vamos ver adiante ele é bastante eficiente.

Antes de omeçarmos a apresentar os métodos é importante salientar que a utilização de computadores é de grande valia para a melhor eficiência dos métodos, primeiro pela quantidade de cálculos a serem feitos, segundo pela rapidez e menor probabilidade de haver erros. Os programas utilizados são bastante simples e podem ser facilmente manuseados por qualquer pessoa que tenha acesso a tecnologia. O que será observado é que mesmo om pou
a experiên
ia no uso de softwares é possível que tenhamos ex
elentes resultados e produtividade.

Este trabalho foi dividido em sete apítulos; os seis primeiros tratam dos métodos que al
ulam zeros de funções reais, enquanto o último trata do método que utilizaremos para calcular integrais definidas e outras aplicações. Para iniciarmos os estudos, o capítulo um trata dos conceitos iniciais e necessários para o estudo dos capítulos posteriores; além de introduzir de forma geral como que se trabalha com os métodos da Bisse
ção, de Newton e da Se
ante, que serão estudados nos apítulos dois, três e quatro, respe
tivamente. A seguir, o quinto apítulo vai tratar de omparar os três métodos, apresentando exemplos que serão resolvidos por esses três. Logo após, o capítulo seis trabalha com as aplicações desses métodos, ou seja, é constituído por situações que estudantes e profissionais de diversas áreas se deparam continuamente, e que, ne
essitam do onhe
imento de métodos iterativos para a resolução de problemas. Finalmente, o capítulo sete trata do Método de Monte Carlo, um método estocástico que é uma excelente forma de calcular a área sob uma curva.

Os capítulos de um a cinco foram baseados em cinco grandes bibliografias sobre Cálculo Numérico: [2], [3], [5], [9] e [10] e que foram as leituras essenciais para a elaboração destes capítulos. Os cinco textos abordam tanto aspectos teóricos quanto práti
os dos métodos iterativos, apresentando on
eitos e resultados impres
indíveis para o estudo dos métodos. Para a elaboração do capítulo seis, além das fontes citadas, ainda foram utilizados os trabalhos de [6], [7] e [12]. Para encerrarmos o trabalho, o último capítulo foi baseado nas seguintes fontes: [1], [4], [8] e [11].

O ob jetivo deste trabalho não é mostrar formas e fórmulas prontas para resolução de problemas, mas sim apresentar alternativas altamente eficazes, que são de grande valia para encontrar raízes de funções reais e cálculo de integrais definidas, omo veremos nos apítulos a seguir.

### <span id="page-14-0"></span>2 Raiz ou Zero de uma Função Real

Comumente em problemas das Ciências Exatas, como a Física e a Engenharia, são en
ontradas situações que ne
essitam da resolução de equações do tipo  $f(x) = 0$ . Essa solução procurada é chamada de raiz ou zero da função  $f(x)$ , que pode ser real ou omplexa.

Em funções polinomiais de 1º e 2º graus e até alguns casos de 3º e 4º graus, os zeros da função podem ser fa
ilmente en
ontrados; o mesmo a
onte
e em algumas funções mais simples, que possuem métodos de resolução facilmente compreendidos até por alunos do ensino básico, como é o caso de  $f(x) = \cos(x)$ . A dificuldade se concentra, dessa forma, em funções polinomiais om grau superior a três e a maioria das outras funções, as mais complexas, onde podemos citar  $f(x) = e^{x^2} - \text{sen}(x)$ . Nesse último aso não existe um método para a
har a solução exata, mas métodos que trazem uma aproximação desses valores; em alguns asos essa aproximação pode ser tão próxima da solução exata quanto se deseja.

Para um melhor entendimento dos métodos que serão trabalhados, devemos subdividi-los em duas etapas, a primeira etapa onsiste no isolamento de raízes, ou seja, na determinação de um menor intervalo real possível, onde podemos lo
alizar uma raiz da função estudada, e a segunda etapa consiste no refinamento, ou seja, é a etapa que, através do intervalo determinado na etapa 1, se onstrói uma sequên
ia de valores que tende a onvergir para a raiz da função.

Para um melhor entendimento dos métodos que serão trabalhados, devevos subdividi-los em duas etapas, que serão estudadas logo mais: Etapa 1: Isolamento de raízes; Etapa 2: Refinamento.

<span id="page-14-1"></span>Nas próximas seções serão apresentadas e detalhadas cada uma dessas etapas, omo veremos adiante.

### 2.1 Isolamento de Raízes

O objetivo principal da Etapa 1 é localizar com a melhor precisão possível as raízes de determinada função, ou seja, o menor intervalo possível em que podemos en
ontrar seus zeros. Durante essa etapa usamos om frequên
ia os seguintes resultados:

**Teorema 1.** (Bolzano): Seja  $f(x)$  uma função contínua definida no intervalo [a, b]. Se  $f(a) \cdot f(b) < 0$ , então existe pelo menos um  $c \in [a, b]$  tal que  $f(c) = 0$ .

Este teorema é um aso parti
ular do Teorema do Valor Intermediário. O qual enun
iamos a seguir.

**Teorema 2.** (Valor Intermediário): Seja  $f(x)$  uma função contínua no intervalo [a, b]. Se existe  $d \in \mathbb{R}$ , tal que  $f(a) < d < f(b)$ , então existe  $c \in (a, b)$  tal que  $f(c) = d$ .

Para obter o Teorema de Bolzano basta tomarmos  $d = 0$ . Vale observar que usando as mesmas hipóteses do Teorema 1, se  $f^\prime(x)$  existir e preservar o sinal no intervalo  $(a, b)$  então  $c \in [a, b]$  é único.

Dada uma função real  $f(x)$ , uma maneira de localizarmos um intervalo que contenha uma raiz de  $f(x)$  é atribuir valores à função e analisar o comportamento da função em relação ao sinal, como veremos no exemplo a seguir:

**Exemplo 1.** Seja  $f : \mathbb{R}^+ \to \mathbb{R}$  dada por  $f(x) = \sqrt{x} - 5e^{-x}$ . Vamos determinar suas raízes.

Comecemos construindo uma tabela atribuindo valores a x e observando o sinal de  $f(x)$ .

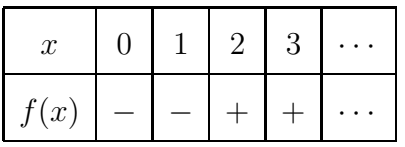

Como observamos na tabela acima  $f(1) \cdot f(2) < 0$ , o que pelo Teorema 1 nos leva a concluir que o intervalo  $(1, 2)$  contém uma raiz de  $f(x)$ . Para sabermos se essa raiz é úni
a pre
isamos analisar o sinal de

$$
f'(x) = \frac{1}{2\sqrt{x}} + 5e^{-x} > 0, \ \forall x > 0
$$

Ou seja,  $f'(x)$  possui sinal constante em todo o seu domínio, e consequentemente no intervalo  $(1, 2)$ . Que por sua vez possui uma única raiz.

Uma maneira mais clara de visualizar as raízes de uma função é analisando o seu gráfico, uma vez que os zeros de uma função são representados pelas abscissas dos pontos que interceptam o eixo  $OX$ . O estudo do gráfico de uma função é de fundamental importân
ia para se obter melhores aproximações para as raízes das funções desejadas. O su
esso da Etapa 2 depende da pre
isão da Etapa 1.

Existem vários os processos para a obtenção do esboço do gráfico de uma função, mas é necessário, acima de tudo o estudo detalhado acerca do comportamento dessa função, o que engloba: o seu domínio, seus pontos de continuidade, seus intervalos de crescimento e decrescimento, seus pontos de máximo e mínimo, sua concavidade, seus pontos de inflexão e suas assíntotas.

Existem várias formas de se traçar o gráfico de uma função. Alguns deles são:

- 1. Nas funções cujo gráfico já é conhecido, basta esboçá-lo e localizar os pontos em que a urva inter
epta o eixo OX;
- 2. Em algumas funções pode-se obter uma equação equivalente, de forma que  $f(x) =$ 0 ⇔  $g(x) = h(x)$ . Esboça-se o gráfico das funções  $g(x)$  e  $h(x)$ , em um mesmo plano cartesiano, e localiza-se os pontos de interseção dos dois gráficos, são eles as raízes de  $f(x)$ ;
- 3. Utiliza-se o re
urso de softwares matemáti
os, omo GeoGebra, Graph para o esboço do gráfico e localização das raízes da função.

E importante ressaltar que em alguns casos não é possível localizar as raízes exatas da função, mas sim uma aproximação das mesmas, ou seja, um intervalo em que elas se encontram. Quanto melhor a aproximação encontrada melhor a precisão da raiz, que será al
ulada através dos métodos iterativos que serão apresentados na Etapa 2. Analisaremos a seguir o gráfico de algumas funções:

Exemplo 2. Seja  $f:(0,\infty) \to \mathbb{R}$  dada por  $f(x) = \ln x$ , vamos determinar suas raízes:

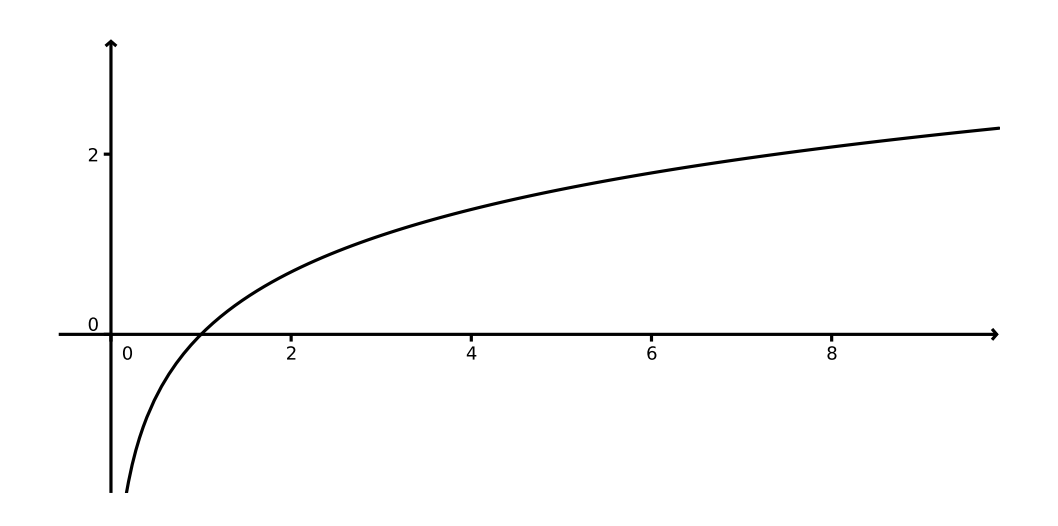

<span id="page-16-0"></span>Figura 1: Gráfico de  $f(x) = \ln x$ 

O gráfico de  $f(x)$  intercepta o eixo OX em um único ponto, possuindo, assim, uma única raiz. Como  $f(x) = 0$  quando  $x = 1$ , então a raiz de  $f(x)$  é  $x = 1$ .

**Exemplo 3.** Seja  $f : \mathbb{R} \to \mathbb{R}$  dada por  $f(x) = x^3 - 9x + 3$ , vamos determinar suas raízes.

Nesta caso, o processo mais fácil para localizar a raiz de  $f(x)$  é utilizando o pro
esso 2; temos então:

$$
f(x) = x^3 - 9x + 3 = 0 \Leftrightarrow x^3 = 9x - 3
$$

Temos assim,  $g(x) = x^3$  e  $h(x) = 9x - 3$ . Desenhamos o gráfico dessas duas funções e localizamos os pontos onde as duas se interceptam:

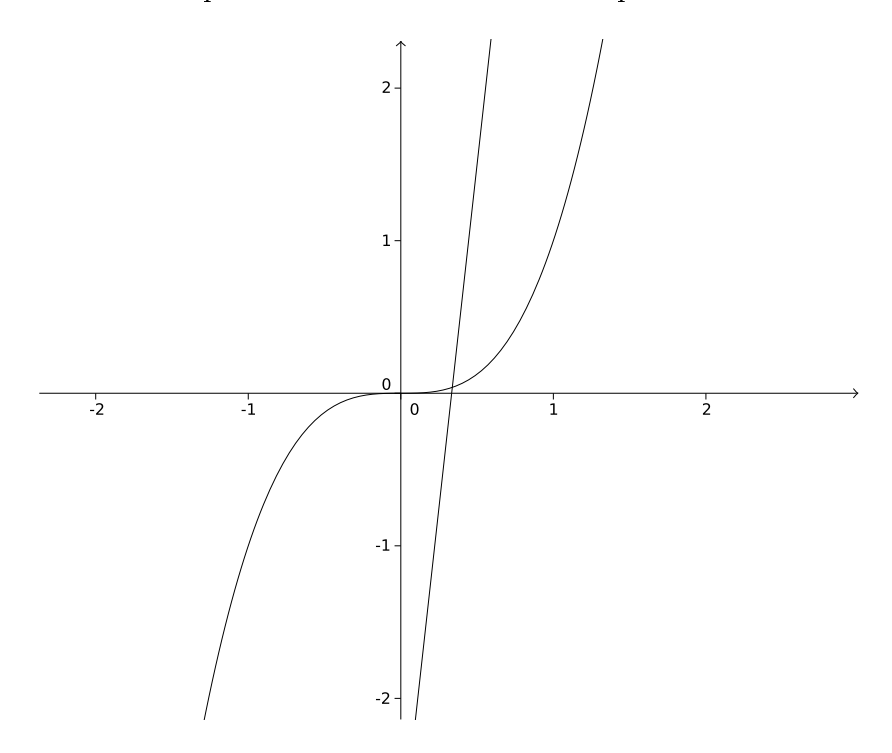

<span id="page-17-0"></span>Figura 2: Interseção de  $g(x) = x^3$  e  $h(x) = 9x - 3$ 

A figura acima nos mostra que  $f(x)$  possui três raízes distintas, localizadas nos intervalos  $(-2, -4)$ ,  $(0, 2)$  e  $(2, 4)$ . Podemos melhorar o resultado encontrado, vamos esboçar abaixo o gráfico de  $f(x)$  e analisar o intervalo que contém suas raízes:

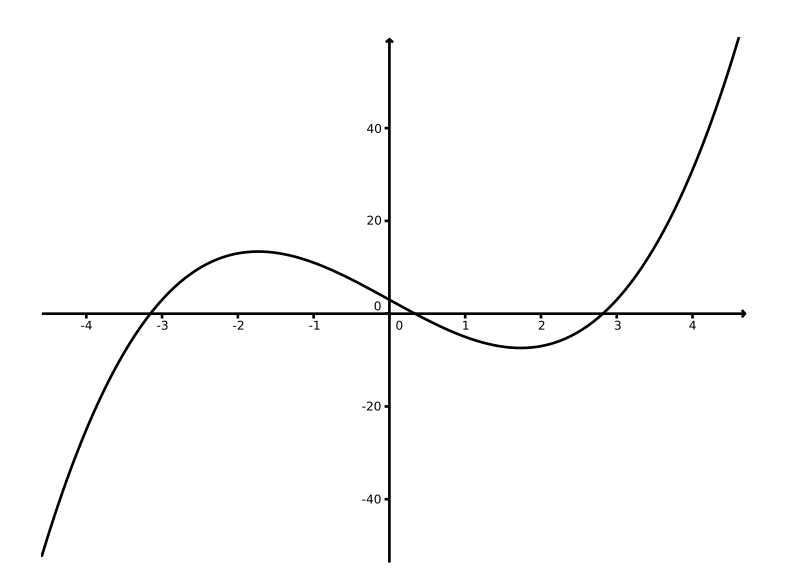

<span id="page-18-0"></span>Figura 3: Gráfico de  $f(x) = x^3 - 9x + 3$ 

Analisando o gráfico acima, podemos constatar que  $f(x)$  possui três raízes, uma localizada no intervalo  $(-4, -3)$ , outra em  $(0, 1)$  e outra em  $(2, 3)$ .

Exemplo 4. Seja  $f : \mathbb{R} \to \mathbb{R}$  dada por  $f(x) = (x+1)^2 - e^{2-x^2}$ suas raízes.

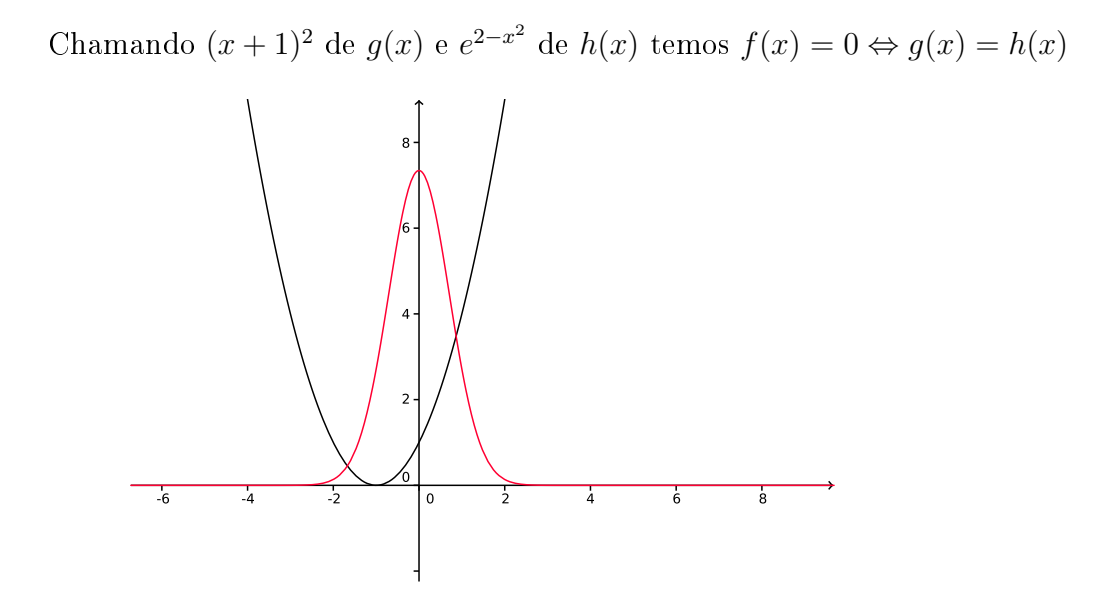

<span id="page-18-1"></span>Figura 4: Gráfico  $g(x) = (x + 1)^2$  e  $h(x) = e^{2-x^2}$ 

As curvas das duas funções se interceptam em dois pontos, logo  $f(x)$  possui duas raízes. Uma raiz localizada no intervalo  $(-2, -1)$  e outra no intervalo  $(0, 1)$ . Conforme podemos observar na Figura [4.](#page-18-1)

Encontrando o melhor intervalo possível que possua algum zero de  $f(x)$ partimos para a Etapa 2: refinamento das raízes, onde serão apresentados métodos iterativos para melhor aproximação das raízes exatas de ada função. Aqui apresentaremos três métodos: Bisse
ção, Newton e Se
ante.

Nos exemplos dados vimos alguns modos de determinar um intervalo que ontenha a raiz de uma função, seja ela por atribuição de valores à função e a apli
ação do Teorema 1, ou por esboço de gráficos das funções ou dos gráficos da interseção de funções decompostas. Encerrada a etapa 1, devemos passar à etapa 2, a de refinamento de raízes, que estudaremos na seção a seguir.

### <span id="page-19-0"></span>2.2 Refinamento

Como já dito anteriormente, o Etapa 2 depende da pre
isão do intervalo encontrado na Etapa 1. Dessa forma, dado  $f(x)$  uma função qualquer, se na Etapa 1 encontramos o intervalo [a, b] que possui uma raiz de  $f(x)$ , na Etapa 2 a aproximação da raiz exata será al
ulada através de métodos iterativos.

Esses métodos constroem  $x_n$ , que se aproxima da raiz exata o quanto se queira. Método iterativo é um procedimento que calcula uma sequência de aproximações. Quanto maior o número de iterações, melhor a aproximação da raiz. O pro
edimento é composto por várias instruções, e algumas delas são repetidas em ciclos; cada iteração corresponde a execução de um ciclo de instruções. Dessa forma, primeiramente fazemos os cálculos iniciais com os dados que possuímos, ou seja, o intervalo encontrado na Etapa 1, analisamos, então, o resultado encontrado; a raiz aproximada calculada é precisa o suficiente ou é necessário uma melhor aproximação? Se a raiz calculada já satisfaz a pre
isão requerida, então en
erramos os ál
ulos ali; aso ontrário, os ál
ulos ontinuam sendo feitos, mas não om os dados ini
iais e sim om os resultados que vão sendo obtidos. Mas a pergunta é: até quando é ne
essário repetir o método, ou seja, o que significa encontrar uma raiz suficientemente precisa? Primeiro, para se obter uma raiz aproximada devemos estabele
er um ritério de aproximação, ou seja, queremos aproximar quanto da raiz exata?

Vamos considerar  $\overline{x}$  como a raiz exata de uma função real  $f(x)$ ,  $x_k$  a raiz aproximada encontrada através dos métodos iterativos e  $\varepsilon$ , tal que  $\varepsilon > 0$ , sendo a precisão procurada, ou seja, o quanto se quer aproximar $x_k$ de  $\overline{x}.$  Os métodos iterativos trabalham bus
ando al
ançar um ritério de parada, ou seja, trabalham até que uma das experiên
ias abaixo sejas satisfeitas:

$$
|x_k - \overline{x}| < \varepsilon
$$

ou

$$
|f(x_k)| < \varepsilon.
$$

Nem sempre os métodos conseguem satisfazer as duas experiências simultaneamente, isso vai depender da função que se estuda, omo veremos nos exemplos a seguir.

Exemplo 5.  $f(x) = x^3 - 3x^2 + 3x - 0,95$ 

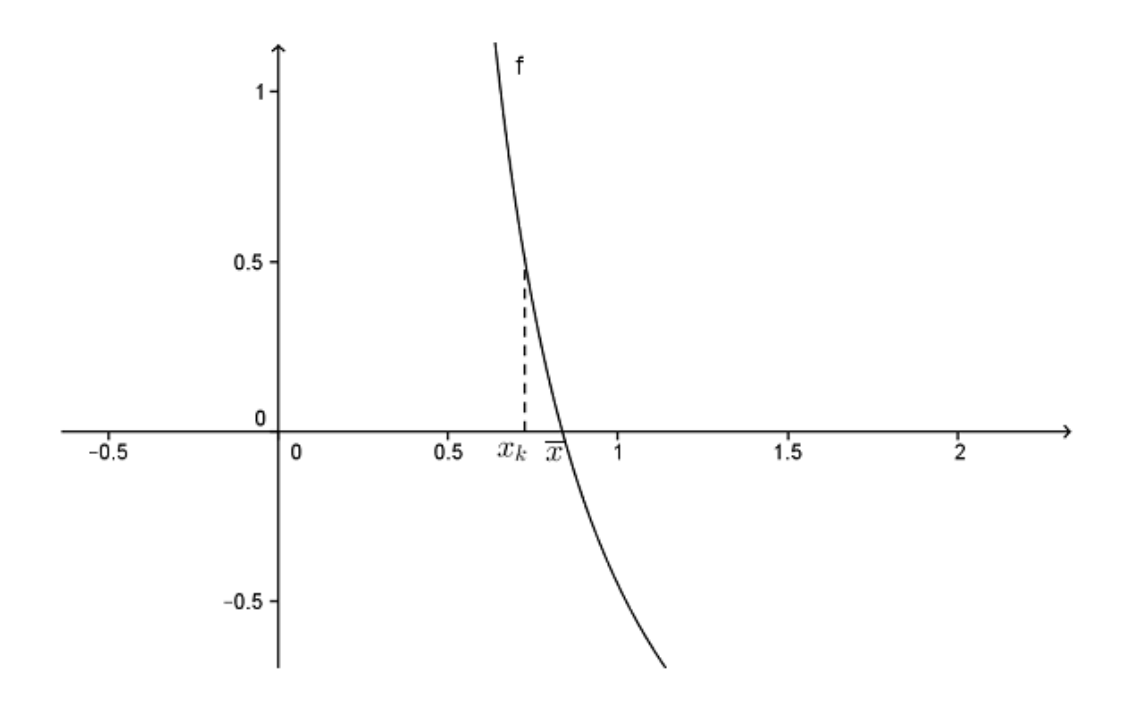

<span id="page-20-0"></span>Figura 5: Gráfico de  $f(x) = x^3 - 3x^2 + 3x - 0,95$ 

Na figura acima temos um caso em que  $|x_k - \overline{x}| < \varepsilon$ , mas  $|f(x_k)| > \varepsilon$ . Exemplo 6.  $f(x) = \frac{1}{x}$  $x - 0, 3$  $-1,9$ 

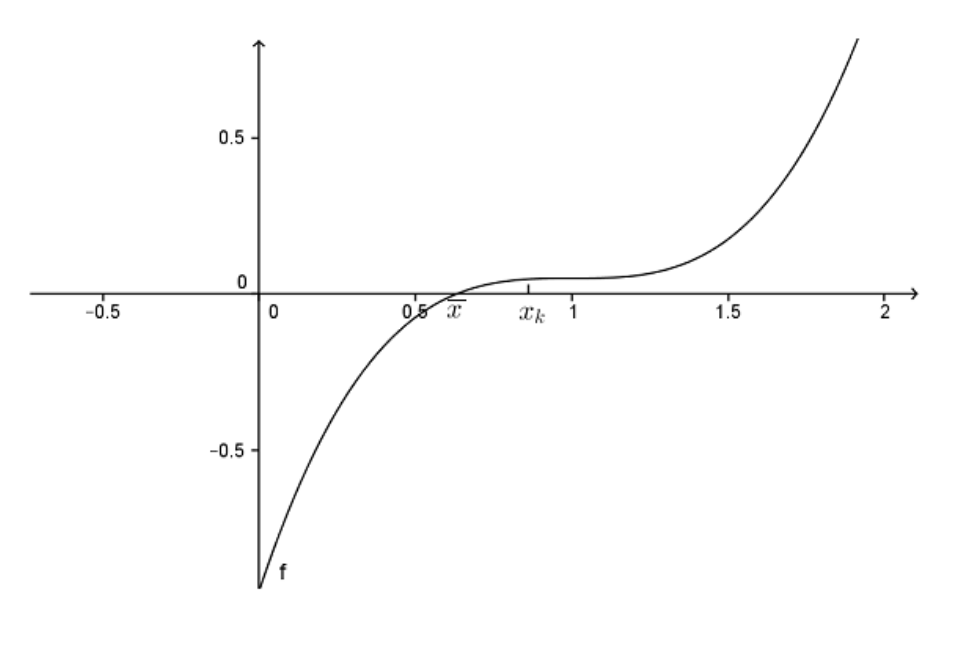

<span id="page-21-0"></span>Figura 6: Gráfico de  $f(x) = \frac{1}{x}$  $x - 0, 3$  $-1,9$ 

Na figura acima temos um caso em que  $|f(x_k)| < \varepsilon$ , mas  $|x_k - \overline{x}| > \varepsilon$ . **Exemplo 7.**  $f(x) = \frac{sen(x + 2, 3)}{4}$  $\frac{1}{4}$  - 0, 1

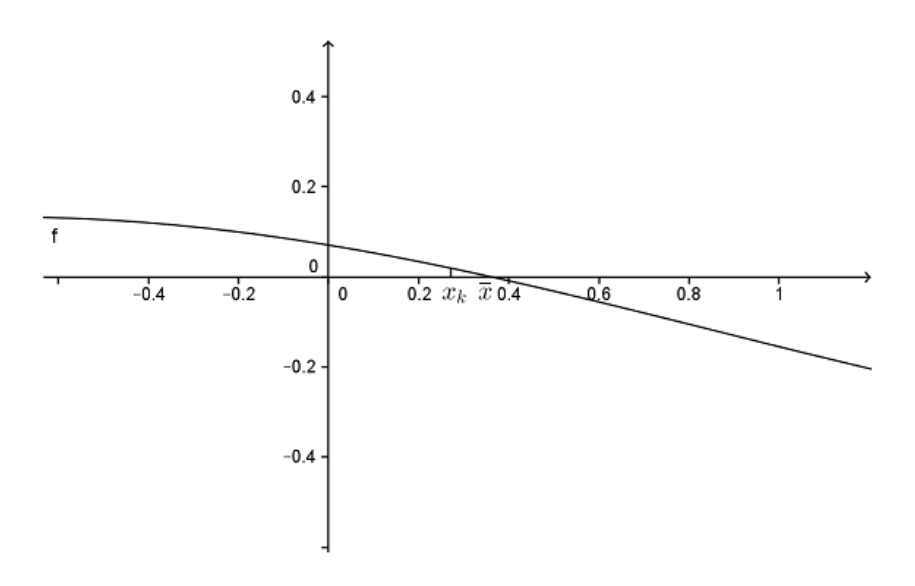

<span id="page-21-1"></span>Figura 7: Gráfico de  $f(x) = \frac{\text{sen}(x+2,3)}{4}$  $\frac{1}{4}$  - 0, 1

Na Figura [7](#page-21-1) temos um caso em que  $f(x)$  satisfaz os dois resultados do ritério de parada.

Analisando os três últimos exemplos dados é fácil perceber que por mais que aproximemos da raiz exata, nem sempre podemos satisfazer os dois resultados do ritério de parada, mas desde que pelo um dos ritérios sejam satisfeitos, é possível en
ontrar uma aproximação satisfatória do zero de qualquer função, isso por que o que determina que o ritério de parada seja satisfeito é o omportamento da função.

Como a intenção dos métodos iterativos é calcular uma aproximação da raiz exata, utilizar o primeiro resultado  $|x_k - \overline{x}| < \varepsilon$ ) não é uma boa alternativa, uma vez que não se onhe
e a raiz exata da função. Podemos utilizar então o segundo resultado  $(|f(x_k)| < \varepsilon)$  ou usar o teste do erro relativo:

$$
\varepsilon_{relative} = \left| \frac{x_{k+1} - x_k}{x_{k+1}} \right|.
$$

Portando, neste trabalho, os métodos serão utilizados para calcularmos uma aproximação da raiz exata, com uma precisão  $\varepsilon$  pré estabelecida, desde que seja satisfeito um dos critérios abaixo:

$$
|f(x_k)| < \varepsilon
$$

ou

$$
\left|\frac{x_{k+1} - x_k}{x_{k+1}}\right| < \varepsilon
$$

Usualmente, a precisão é de magnitude  $\varepsilon = 10^{-m}$ , onde m é o número de asas de
imais orretas que se deseja que a raiz aproximada al
ulada tenha em relação à raiz exata. Nos próximos apítulos vamos estudar alguns desses métodos iterativos.

## <span id="page-23-1"></span>3 Método da Bisse
ção

O método da bisse
ção onsiste basi
amente na redução do intervalo que ontém a raiz (ini
ialmente en
ontrado na Etapa 1), sempre pela metade. Para isso usamos o Teorema de Bolzano. Ou seja, o método da bisse
ção determina uma série de intervalos  $\left[a_i,b_i\right]$ , a partir de um intervalo previamente encontrado  $\left[a,b\right]$ , que se reduz a ada iteração à metade do anterior. A quantidade de iterações ne
essárias é àquela em que a amplitude do intervalo calculado é menor que a precisão  $\varepsilon$  preestabelecida. Graficamente temos:

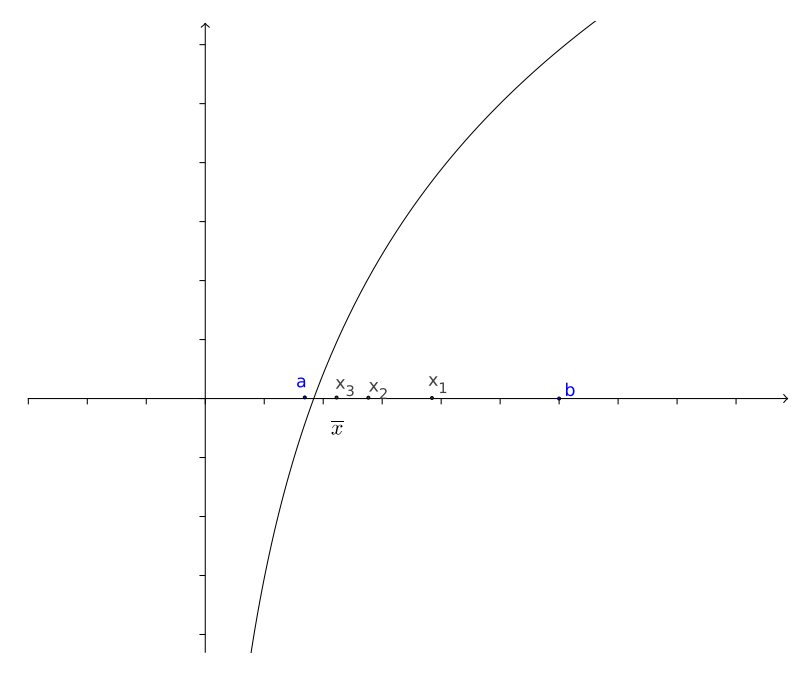

<span id="page-23-0"></span>Figura 8: Interpretação geométri
a do Método da Bisse
ção

O gráfico nos permite interpretar que a partir de um intervalo previamente en
ontrado [a, b] nos <sup>é</sup> possível reduzi-lo sempre <sup>à</sup> metade, <sup>o</sup> que nos permite aproximarmos cada vez mais da interseção da curva com o eixo OX. Essa redução de intervalo vai ser feita até que se en
ontre um valor que seja tão próximo da raiz exata o quanto se queira.

O gráfico nos permite interpretar que a partir de um intervalo previamente en
ontrado [a, b] nos é possível reduzi-lo sempre à metade, o que nos permite aproximarmos cada vez mais da interseção da curva com o eixo OX. Essa redução de intervalo vai ser feita até que se en
ontre um valor que seja tão próximo da raiz exata o quanto se queira.

O algoritmo do método consiste em determinar um intervalo  $[a, b]$  tal que  $f(a) \cdot f(b) < 0$  (Etapa 1) e também a precisão  $\varepsilon$  que se deseja. Se  $(a - b) < \varepsilon$ , então o intervalo  $[a, b]$  já é preciso. Se o intervalo ainda não é pequeno o suficiente, calculamos o ponto médio de  $[a, b]$ , e analisamos o que acontece.

- i) Se  $f(x) = 0$ , então x é a raiz exata de  $f(x)$ ;
- ii) Se  $f(x) \cdot f(a) < 0$  então determinamos o novo intervalo  $[a, x]$ ;
- iii) Se  $f(x) \cdot f(a) > 0$  então determinamos o novo intervalo  $[x, b]$ ;

Nos casos  $(ii)$  e  $(iii)$ , se o novo intervalo determinado possui amplitude menor que a precisão ε preestabelecida, então o intervalo já é o procurado, caso contrário repetimos todo o algoritmo, até que se encontre um intervalo com amplitude menor que ε. <sup>O</sup> próximo exemplo traz uma apli
ação do Método da Bisse
ção.

<span id="page-24-0"></span>**Exemplo 8.** Seja  $f : \mathbb{R}^+ \to \mathbb{R}$ , definida por  $f(x) = \sqrt{x} - 5e^{-x}$ . Já determinamos que no intervalo  $(1, 2)$ ,  $f(x)$  possui uma raiz. Vamos estabelecer uma precisão de  $\varepsilon = 10^{-3}$ e organizar os cálculos em uma tabela:

| $\boldsymbol{k}$ | $\overline{a}$ | Sinal     | $\boldsymbol{b}$ | Sinal     | $\boldsymbol{x}_k$ | $f(x_k)$   | Erro relativo |
|------------------|----------------|-----------|------------------|-----------|--------------------|------------|---------------|
|                  |                | de $f(a)$ |                  | de $f(b)$ |                    |            |               |
| $\mathbf{1}$     | $\mathbf{1}$   |           | 2                | $^{+}$    | 1, 5               | 0,10909    |               |
| $\overline{2}$   | $\mathbf{1}$   |           | 1, 5             | $^{+}$    | 1,25               | $-0,31449$ | 0, 2          |
| 3                | 1,25           |           | 1, 5             | $^{+}$    | 1,375              | $-0,09159$ | 0,09091       |
| $\overline{4}$   | 1,375          |           | 1, 5             | $^{+}$    | 1,4375             | 0,01135    | 0,04348       |
| 5                | 1,375          |           | 1,4375           | $^{+}$    | 1,40625            | $-0,03945$ | 0,02222       |
| 6                | 1,40625        |           | 1,4375           | $^{+}$    | 1,42188            | $-0,01388$ | 0,01099       |
| $\overline{7}$   | 1,42187        |           | 1,4375           |           | 1,42969            | $-0,00122$ | 0,00546       |
| 8                | 1,42968        |           | 1,4375           | $^{+}$    | 1,43359            | 0,00508    | 0,002725      |
| 9                | 1,42968        |           | 1,4335           | $+$       | 1,43164            | 0,00193    | 0,001364      |
| 10               | 1,42968        |           | 1,4316           | $^{+}$    | 1,43066            | 0,00035    | 0,000683      |

No caso de  $f(x)$  foram necessárias 10 iterações no Método da Bissecção para conseguirmos encontrar uma raiz  $x = 1,430664063$ , que seja aproximada da raiz exata de acordo com a precisão ε estabelecida.

### <span id="page-25-0"></span>3.1 Convergên
ia

E fácil perceber que dada uma função  $f(x)$  contínua em [a, b] satisfazendo  $f(a) \cdot f(b) < 0$  e aplicando o Método da Bissecção, obtemos uma sequência de pontos médios de intervalos que onvergem para a raiz. Porém, pre
isamos nos aprofundar nessa análise, afinal, por quê as sequências  $x_k$  obtidas convergem para a raiz exata? Podemos chamalos intervalos encontrados a cada iteração, de  $(a_k, b_k)$ , onde k é o número de iterações, e os respectivos pontos médios de  $x_k$ . O método da bissecção nos fornece três sequências:

i)  ${a_k; k \in \mathbb{N}}$ : é uma sequência não decrescente e limitada superiormente por *b*; ou seja, existe  $l' \in \mathbb{R}$  tal que:

$$
\lim_{k \to \infty} a_k = l'.
$$

ii)  ${b_k; k \in \mathbb{N}}$ : é uma sequência não crescente e limitada inferiormente por *a*; ou seja, existe  $l'' \in \mathbb{R}$  tal que:

$$
\lim_{k \to \infty} b_k = l''.
$$

iii)  $\{x_k; k \in \mathbb{N}\}$ : é uma sequência construída por:  $x_k = \frac{a_k + b_k}{2}$  $\frac{1-\delta_k}{2}$ , onde  $a_k < x_k < b_k$ ,  $\forall k$ 

Como a amplitude de cada novo intervalo determinado é a metade do intervalo anterior, temos:

$$
b_k - a_k = \frac{b_{k-1} - a_{k-1}}{2}
$$
  
= 
$$
\frac{b_{k-2} - a_{k-2}}{2^2}
$$
  
:  
= 
$$
\frac{b - a}{2^k}
$$

$$
\lim_{k \to \infty} (b_k - a_k) = \lim_{k \to \infty} \left( \frac{b - a}{2^k} \right)
$$

$$
= (b - a) \lim_{k \to \infty} \frac{1}{2^k}
$$

$$
= (b - a) \cdot 0
$$

$$
= 0
$$

$$
\lim_{k \to \infty} (b_k - a_k) = 0 \Rightarrow \lim_{k \to \infty} b_k = \lim_{k \to \infty} a_k
$$
  
Logo,  $l' = l''$ . Seja  $l = l' = l''$ , temos do item *(iii)* que  $a_k < x_k < b_k$ , assim:

$$
\lim_{k \to \infty} b_k < \lim_{k \to \infty} x_k < \lim_{k \to \infty} a_k \Rightarrow l < \lim_{k \to \infty} x_k < l \Rightarrow \lim_{k \to \infty} x_k = l.
$$

Precisamos provar agora que l é a raiz de  $f(x)$ , ou seja,  $f(l) = 0$ . A cada iteração realizada temos que  $f(a_k) \cdot f(b_k) < 0$ . Dessa forma,

$$
0 \geq \lim_{k \to \infty} f(a_k) f(b_k)
$$
  
= 
$$
\lim_{k \to \infty} f(a_k) \cdot \lim_{k \to \infty} f(b_k)
$$
  
= 
$$
f\left(\lim_{k \to \infty} a_k\right) \cdot f\left(\lim_{k \to \infty} b_k\right)
$$
  
= 
$$
f(l) \cdot f(l)
$$
  
= 
$$
[f(l)]^2
$$

Temos então:  $0 \geq [f(l)]^2 \geq 0 \Rightarrow f(l) = 0$ . Podemos concluir então que dada  $f(x)$  contínua em um intervalo determinado [a, b] que contenha uma raiz, então o Método da Bissecção nos fornece uma sequência convergente de  $\{x_k\}$ , que converge para a raiz exata de  $f(x)$ .

### <span id="page-26-0"></span>3.2 Estimativa do Número de Iterações

É possível calcularmos a quantidade de iterações necessárias para, a partir de determinado intervalo, encontramos uma raiz aproximada com uma precisão preestabele
ida. No item anterior vimos que

$$
b_k - a_k = \frac{b - a}{2^k}.
$$

Como precisamos que a raiz aproximada  $x_k = b_k - a_k$ , encontrada na k-ésima iteração, tenha uma precisão  $\varepsilon$ , obtemos:

$$
b_k - a_k = \frac{b - a}{2^k} < \varepsilon
$$
  
\n
$$
\Rightarrow 2^k > \frac{b - a}{\varepsilon}
$$
  
\n
$$
\Rightarrow \log 2^k > \log \frac{b - a}{\varepsilon}
$$
  
\n
$$
\Rightarrow k \log 2 > \log \frac{b - a}{\varepsilon}
$$
  
\n
$$
\Rightarrow k > \frac{\log(b - a) - \log \varepsilon}{\log 2}.
$$

No aso do Exemplo [8,](#page-24-0) já poderíamos prever o número de iterações que seriam necessárias para se calcular a raiz aproximada de  $f(x) = \sqrt{x} - 5e^{-x}$  no intervalo  $(1, 2)$ , com precisão  $\varepsilon = 10^{-3}$ , pois

$$
k > \frac{\log(2-1) - \log 10^{-3}}{\log 2} \Rightarrow k > \frac{\log 1 + 3 \log 10}{\log 2} \Rightarrow k > 9,966.
$$

Logo, vemos que foram necessárias 10 iterações para obtermos  $x_k$  com a pre
isão que se queira.

Neste apítulo estudamos o Método da Bisse
ção, omo pudemos per
eber é um método bastante simples e que exige pou
os requisitos para que, se apli
ado orretamente, onverge para a solução de funções reais. Basi
amente se utiliza do Teorema de Bolzano, que vimos no Capítulo 1. Mas apesar de ser um método simples, sua ordem de onvergên
ia é um tanto quanto lento, ou seja, são ne
essárias um número relativamente grande de iterações para que encontremos a raiz aproximada de uma função com uma determinada precisão. No capítulo seguinte vamos estudar um novo método iterativo, o Método de Newton, que apesar de ser um tanto mais omplexo que o da bisse
ção, é um método bem mais rápido, o que reduz o número de iterações ne
essárias.

### <span id="page-28-0"></span>4 Método de Newton

O método de Newton é dos métodos mais onhe
idos e utilizados para se al
ular a aproximação da raiz de uma função. Mas antes de ini
iarmos os estudos sobre o Método de Newton vamos estudar quais as motivações para o desenvolvimento do método.

### <span id="page-28-1"></span>4.1 Motivação

Uma função  $f(x)$  contínua no intervalo [a, b], que também contém uma raiz de  $f(x)$ . Podemos expressar x como  $x = \varphi(x)$  de forma que  $f(\varphi(x)) = 0$ . Qualquer solução de  $\varphi(x)$  é chamada de ponto fixo de  $\varphi(x)$ . O problema agora deixa de ser encontrar a raiz  $x_k$  aproximada e passa a ser encontrar o ponto fixo de  $\varphi(x)$ , ou seja, a partir de um ponto inicial  $x_0$  será gerada uma sequência de aproximações da raiz exata pela relação  $x_{k+1} = \varphi(x_k)$ . Chamamos a função  $\varphi(x)$  de função de iteração sempre que ela satisfazer as ondições aqui expli
atas. A re
orrên
ia da função de iteração se omporta da seguinte forma:

$$
x_0 \rightarrow \text{solução inicial}
$$
  
\n
$$
x_1 = \varphi(x_0)
$$
  
\n
$$
x_2 = \varphi(x_1)
$$
  
\n
$$
\vdots
$$
  
\n
$$
x_{k+1} = \varphi(x_k);
$$

isso se justifica pois,

$$
f(\overline{x}) = 0 \Leftrightarrow \varphi(\overline{x}) = \overline{x}.
$$

De fato, a forma geral de  $\varphi(x)$  é dada por:

$$
\varphi(x) = x + A(x)f(x),
$$

para qualquer  $A(x)$ , de tal forma que  $A(\overline{x}) \neq 0$ . De  $f(\overline{x}) = 0$  temos:  $\varphi(\overline{x}) = \overline{x} + A(\overline{x})\cdot$  $0 \Rightarrow \varphi(\overline{x}) = \overline{x}$ . De  $\varphi(\overline{x}) = \overline{x}$  temos:  $\overline{x} + A(\overline{x})f(\overline{x}) = \overline{x} \Rightarrow f(\overline{x}) = 0$ , pois  $A(\overline{x}) \neq 0$ .

Por exemplo as funções de iteração da função  $f(x) = x^2 + x - 6 = 0$ , são  $\varphi_1(\overline{x}) = 6 - x^2$ ,  $\varphi_2(\overline{x}) = \pm \sqrt{6 - x}$ ,  $\varphi_3(\overline{x}) = \frac{6}{x} - 1$  e  $\varphi_4(\overline{x}) = \frac{6}{x+1}$ .

Graficamente, encontrar uma raiz da função  $\overline{x} = \varphi(\overline{x})$ , significa encontrar a abcissa do ponto de intersecção entre a reta  $y = x$  e a da curva  $y = \varphi(x)$ . Por isso é necessário escolher bem a função de iteração, uma vez que não é sempre que a sequên
ia gerada onverge para a raiz, o que podemos observar nos exemplos abaixo.

Exemplo 9. Abaixo vamos ver uma função de iteração  $\varphi(x)$ , de modo que a sequência  ${x_k}$  não converge para a raiz de  $f(x)$ .

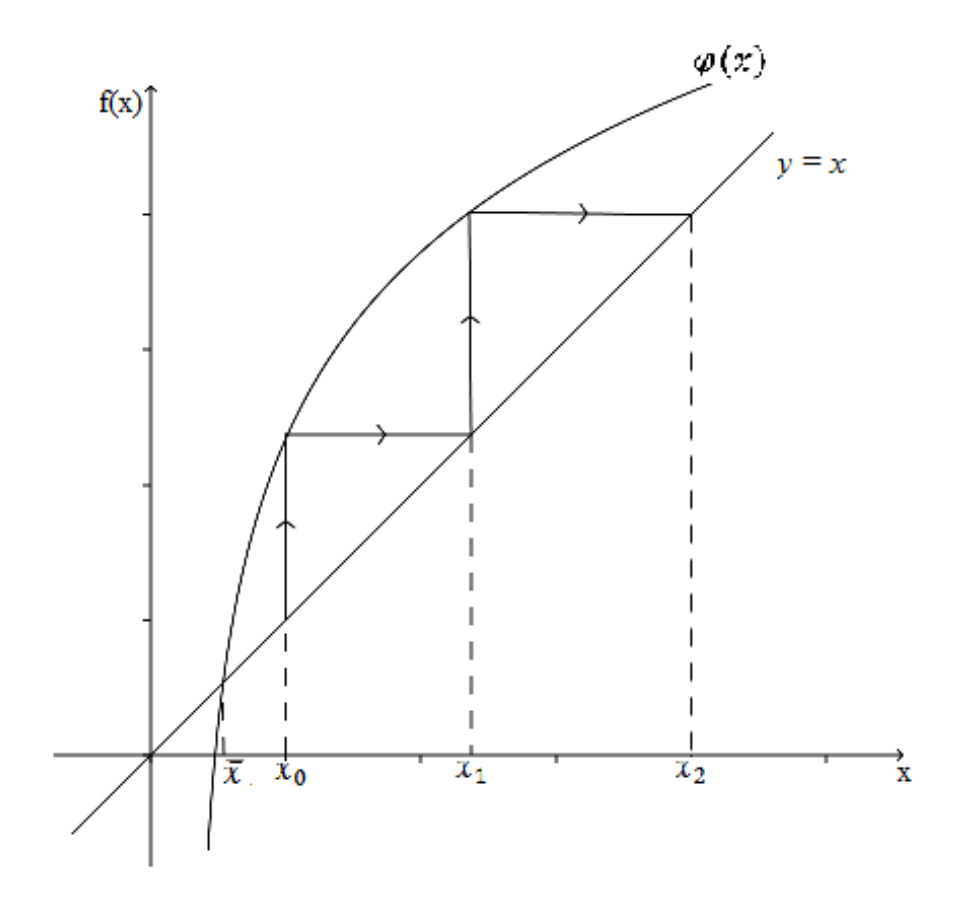

<span id="page-29-0"></span>Figura 9: Interpretação geométrica da função iteração  $(1^{\rm o}~\rm{caso})$ 

Exemplo [10](#page-30-0). Vamos ver na Figura 10 uma função de iteração  $\varphi(x)$ , de modo que a sequência  $\{x_k\}$  converge para a raiz de  $f(x)$ .

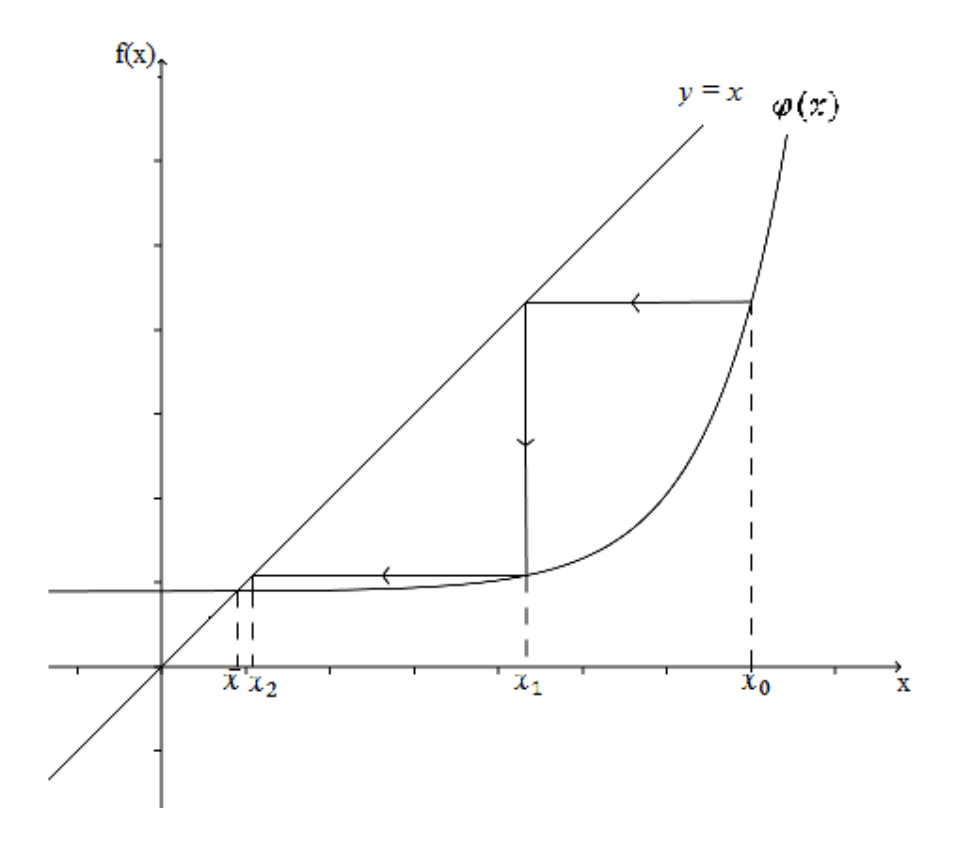

<span id="page-30-0"></span>Figura 10: Interpretação geométrica da função iteração (2º caso)

Abaixo vamos estudar um teorema que apresenta condições suficientes para garantir a convergência da sequência  $\{x_k\}$ para a raiz  $\overline{x}$ .

<span id="page-30-1"></span>**Teorema 3.** Seja  $f(x)$  uma função qualquer tal que  $f(\overline{x}) = 0$  e seja  $\overline{x}$  uma raiz isolada em um intervalo I, de forma que  $I = (\overline{x} - h, \overline{x} + h)$ , onde  $\overline{x} = \varphi(\overline{x})$ . Se

- i)  $\varphi(x)$  e  $\varphi'(x)$  são contínuas em I;
- $ii)$   $|\varphi'(x)| \leq M < 1, \forall x \in I$  e
- iii)  $x_0 \in I$ ,

então  $x_k$  gerada de  $x_{k+1} = \varphi(x_k)$  converge para  $\overline{x}$ .

Demonstração. Primeiro vamos provar que se  $x_0 \in I \Rightarrow x_k \in I, \forall k \in \mathbb{N}$ . Temos que  $f(\overline{x}) = 0 \Leftrightarrow \overline{x} = \varphi(\overline{x})$ e também $x_{k+1} = \varphi(x_k)$ ; logo,

$$
x_{k+1} - \overline{x} = \varphi(x_k) - \varphi(\overline{x}).
$$

Como  $\varphi(x)$  é contínua e diferenciável no intervalo I, então pelo Teorema do Valor Médio existe  $c_k$  entre  $x_k$  e  $\overline{x}$ , tal que,

$$
\varphi'(c_k) = \frac{\varphi(x_k) - \varphi(\overline{x})}{x_k - \overline{x}}. \text{ Assim, } \varphi'(c_k)(x_k - \overline{x}) = \varphi(x_k) - \varphi(\overline{x}) = x_{k+1} - \overline{x}.
$$

Logo,  $x_{k+1} - \overline{x} = \varphi'(c_k)(x_k - \overline{x})$ . Então temos que  $\forall k \in \mathbb{N}$ ,

<span id="page-31-0"></span>
$$
|x_{k+1} - \overline{x}| = |\varphi'(c_k)||(x_k - \overline{x})|.
$$
\n(1)

 $\Box$ 

Como por hipótese,  $|\varphi'(x)| \leq M < 1, \forall x \in I$ , então

$$
|x_{k+1}| < |(x_k - \overline{x})|.
$$

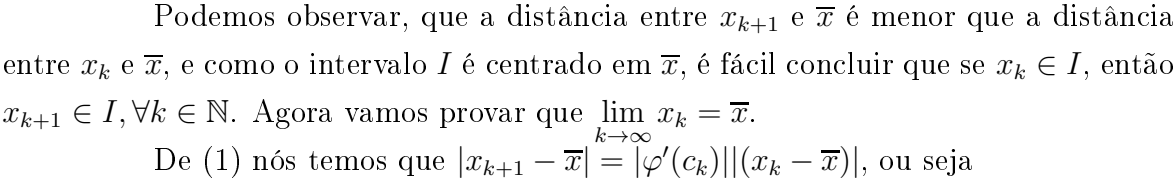

$$
|x_1 - \overline{x}| = |\varphi'(c_0)| |(x_0 - \overline{x})| \le M |(x_0 - \overline{x})|
$$
  

$$
|x_2 - \overline{x}| = |\varphi'(c_1)| |(x_1 - \overline{x})| \le M |(x_1 - \overline{x})| \le M^2 |(x_0 - \overline{x})|
$$

$$
|x_k - \overline{x}| = |\varphi'(c_{k-1})||(x_{k-1} - \overline{x})| \leq M|(x_{k-1} - \overline{x})| \leq \cdots \leq M^k|(x_0 - \overline{x})|.
$$

Dessa forma,  $0 \leq \lim$  $\lim_{k\to\infty}|x_k - \overline{x}| \leq \lim_{k\to\infty}$  $M^k|(x_0 - \overline{x})|$ . Como 0 ≤  $M$  ≤ 1, então lim  $k\rightarrow\infty$  $M^k|(x_0 - \overline{x})| = 0; \text{ logo},$ 

$$
0 \leqslant \lim_{k \to \infty} |x_k - \overline{x}| \leqslant 0 \Rightarrow \lim_{k \to \infty} |x_k - \overline{x}| = 0 \Rightarrow \lim_{k \to \infty} x_k = \overline{x}.
$$

Concluímos que a sequência  $\{x_k\}$  converge para a raiz de  $f(x)$ .

Vimos então que o método construído até aqui garante a convergência da sequência  $\{x_k\}$  para a raiz. Vamos estudar a seguir a ordem de convergência do método, ou seja, a velo
idade om que a sequên
ia onverge para a raiz exata.

**Definição 1.** Sejam  $\{x_k\}$  uma sequência que converge para  $\overline{x}$  e  $\varepsilon_k = |x_k - \overline{x}|$  o erro na k-ésima iteração. Se existirem números  $p \in C$ , tais que  $p > 1 \cdot e$ C uma constante positiva, de modo que lim  $k\rightarrow\infty$  $|\varepsilon_{k+1}|$  $\frac{\partial \zeta_{k+1}}{\partial \zeta_{k}|^{p}} = C$ , então p é a ordem de convergência da sequência  ${x_k}$  e C é a constante assintótica de erro.

Pela definição acima, podemos perceber que quando o número de iterações tende ao infinito, o erro da k-ésima iteração tende a zero, isso porque se  $k \to \infty$ então  $|\varepsilon_{k+1}| \approx |\varepsilon|^p C$ ; logo quanto maior o valor de  $p, |\varepsilon_k|^p C$  estará mais próximo de zero, independente do valor da constante, o que implica, imediatamente, o aumento da velocidade de convergência de  $\{x_k\}$ . Portanto, se tivermos dois processos iterativos que geram duas sequên
ias onvergentes para a raiz da função, om ordens de onvergên
ia  $p_1$  e  $p_2$  tais que  $p_1 > p_2 \geqslant 1$ , então a sequência gerada pelo processo iterativo de ordem de convergência  $p_1$  converge mais rapidamente que a sequência gerada pelo processo iterativo de ordem  $p_2$ . Concluímos assim que quanto maior a ordem de convergência de um método, maior a sua velocidade de convergência.

A seguir vamos provar que o método proposto nessa seção possui ordem de onvergên
ia linear, ou seja, lim  $k\rightarrow\infty$  $|\varepsilon_{k+1}|$  $|\varepsilon_k|$  $= C$ , com  $0 \leq |C| \leq 1$ .

De fato o Teorema 3 nos traz a seguinte relação:  $x_{k+1} - \overline{x} = \varphi(x_k) - \varphi(\overline{x}) =$  $\varphi'(c_k)(x_k - \overline{x})$ , com  $c_k$  entre  $x_k$  e  $\overline{x}$ . Assim,  $\frac{\overline{x}_{k+1} - \overline{x}}{x_k - \overline{x}}$  $x_k - \overline{x}$  $=\varphi'(c_k)$ . Logo, lim  $k\rightarrow\infty$  $x_{k+1} - \overline{x}$  $x_k - \overline{x}$  $=$  lim  $k\rightarrow\infty$  $\varphi'(c_k) = \varphi'(\lim_k$  $k\rightarrow\infty$  $(c_k)) = \varphi'(\overline{x}).$  $|\varepsilon_{k+1}|$ 

Portanto, lim  $k\rightarrow\infty$  $|\varepsilon_k|$  $\varphi'(\overline{x}) = C$  e como  $\varphi'(x)$  satisfaz as condições do Teorema [3,](#page-30-1) então  $|C| < 1$ . Assim, o método estudado possui convergência linear.

O que podemos perceber é que para k suficientemente grande, o erro em qualquer iteração é propor
ional ao erro da iteração anterior e essa propor
ionalidade é dada por  $\varphi'(\overline{x})$ . Dessa forma, quanto menor o módulo de  $\varphi'(\overline{x})$  mais rápida será a velo
idade de onvergên
ia de um método.

Até aqui não entramos no Método de Newton em si, apenas apresentamos uma motivação para ele. O objetivo do Método de Newton é acelerar a velocidade de onvergên
ia do método estudado.

### <span id="page-32-0"></span>4.2 O Método de Newton

Vimos que, se dada uma função  $f(x)$ , contínua no intervalo [a, b], que contém uma raiz de  $f(x)$ , e tomarmos uma função de iteração  $\varphi(x)$  tal que  $f(\varphi(x)) = 0$  e que satisfaça todos os requisitos do Teorema [3,](#page-30-1) então é possível gerarmos uma sequên
ia  $\{x_k\}$  de aproximações da raiz exata de  $f(x)$  através da recorrência  $x_{k+1} = \varphi(x_k)$  que converge para a raiz exara de  $f(x)$ . Basicamente o Método de Newton consiste em a
elerar essa onvergên
ia.

Como vimos, quanto menor  $|\varphi'(\overline{x})|$  maior será a velocidade de convergência do método. Então para tornar o Método é mais rápido possível, devemos tomar  $\varphi'(\overline{x})=$ 0. Dessa forma,  $\varphi(x) = x + A(x)f(x) \Rightarrow \varphi'(x) = 1 + A'(x) + A(x)f'(x)$ . Segue que  $\varphi'(\overline{x}) = 1 + A'(\overline{x})f(\overline{x}) + A(\overline{x})f'(\overline{x}) \Rightarrow 0 = 1 + A(x)f'(x)$ , assim  $A(x) = -$ 1  $f'(x)$ 

Ou seja, devemos tomar  $\varphi(x) = x$  –  $f(x)$  $f'(x)$ para que tenhamos  $\varphi'(x) = 0$ . Portanto a sequência que devemos tomar é

$$
x_{k+1} = x_k - \frac{f(x_k)}{f'(x_k)}.
$$

Graficamente, temos:

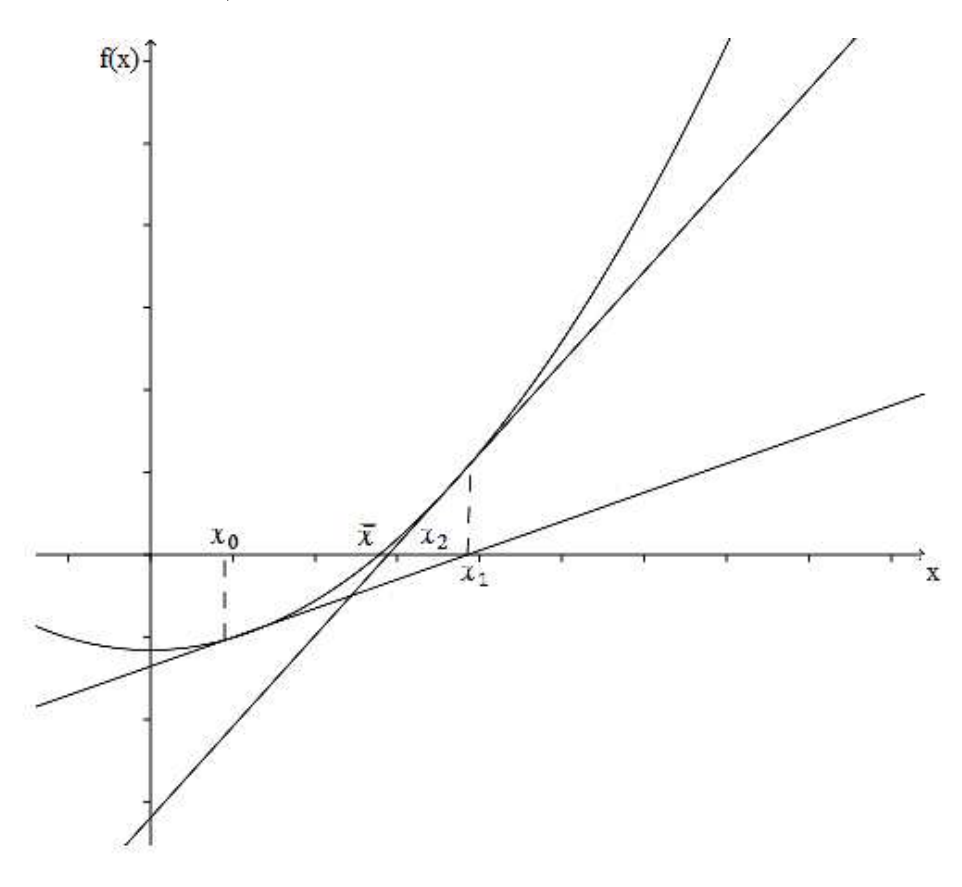

<span id="page-33-0"></span>Figura 11: Interpretação geométri
a do Método de Newton

Temos que, dado  $x_k$ , calculamos  $f(x_k)$ . A interseção da reta tangente à  $f(x)$  passando por  $(x_k, f(x_k))$  com o eixo  $x$ , nos determina  $x_{k+1}$ . De fato temos  $\tan \alpha = f'(x_k) = \frac{f(x_k)}{f(x_k)}$  $x_k - x_{k+1}$ . Daí,  $x_k - x_{k+1} =$  $f(x_k)$  $\frac{f'(x_k)}{f'(x_k)}$ . Logo,  $x_{k+1} = x_k$  –  $f(x_k)$  $f'(x_k)$ 

Por esse motivo, o método de Newton também é conhecido como Método das Tangentes. O próximo exemplo mostra como tal método é utilizado para calcular raízes de funções reais.

**Exemplo 11.** Vamos determinar as raízes da equação  $f(x) = 4\cos x - e^x$  com erro inferior a 10−<sup>2</sup> .

Inicialmente precisamos obter um valor inicial  $x_0$ . A maneira mais simples de se determinar esse valor inicial é traçando o gráfico de  $f(x)$ . Podemos tomar então  $h(x) = 4\cos x$  e  $g(x) = e^x$ . Como já visto anteriormente, a interseção dessas duas curvas determina a raiz de  $f(x)$ .

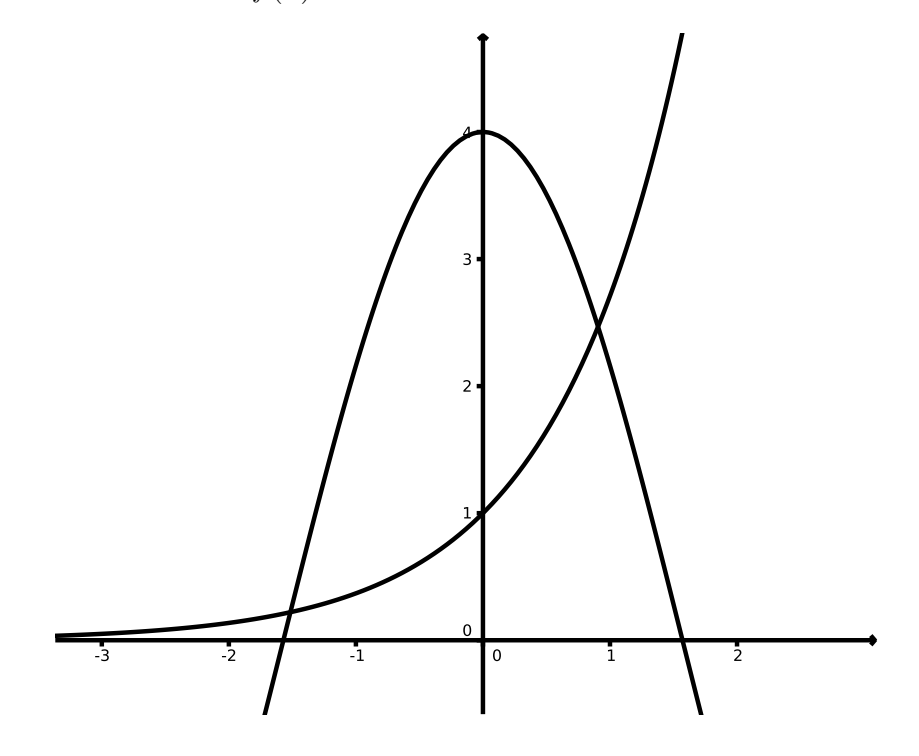

<span id="page-34-0"></span>Figura 12: Intersecção de  $g(x) = e^x$  e  $h(x) = 4 \cos x$ 

Vamos determinar, então a raiz positiva de  $f(x)$ . Podemos tomar  $x_0 = 1$ e onsiderando as informações abaixo, podemos ompletar a tabela om as iterações ne
essárias.

$$
f(x) = 4 \cos x - e^x
$$
  
\n
$$
f'(x) = -4 \sin x - e^x
$$
  
\n
$$
x_{k+1} = x_k - \frac{f(x_k)}{f'(x_k)}
$$

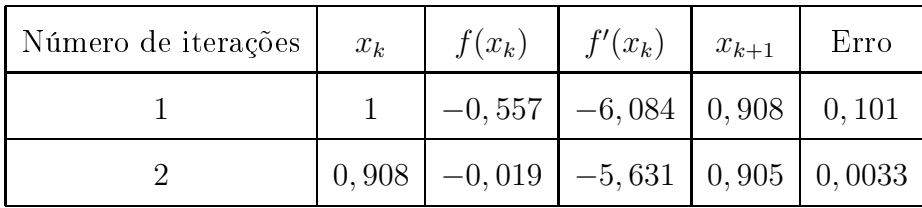

Neste caso só precisamos de duas iterações para encontrar  $x_2 = 0,905$  com  $\varepsilon = 0,0033 < 0,01$ . Portanto, o Método de Newton é um método bastante rápido e por isso é tão utilizado.

Na próxima sessão vamos estudar a onvergên
ia do Método de Newton, ou seja, vamos demonstrar que a sequên
ia gerada pelo método onverge para a raiz de uma função real.

### <span id="page-35-0"></span>4.3 Convergên
ia

Suponha que  $f(x), f'(x)$  e  $f''(x)$  sejam contínuas em um intervalo  $I$  que contém a raiz exata de  $f(x)$ , tal que  $f'(\overline{x}) \neq 0$ . Temos que:

$$
\varphi(x) = x - \frac{f(x)}{f'(x)}\n\Rightarrow \varphi'(x) = 1 - \frac{[f'(x)]^2 - f(x)f''(x)}{[f'(x)]^2} \n= \frac{[f'(x)]^2 - [f'(x)]^2 + f(x)f''(x)}{[f'(x)]^2} \n= \frac{f(x)f''(x)}{[f'(x)]^2}.
$$

Como  $f'(x)$  é contínua em I, é possível selecionar outro intervalo  $I_1$  contido em *I* tal que  $f'(x) \neq 0$ . Isso é possível uma vez que  $f(\overline{x}) = 0, f'(x)$  e  $f''(x)$  são contínuas. Podemos concluir, então que  $\varphi(x)$  e  $\varphi'(x)$  são contínuas em  $I_1$ . Temos, ainda, que  $\varphi'(x) = \frac{f(x)f''(x)}{[f'(x)]^2}$  $\frac{(\omega')\cdot(\omega')}{[f'(x)]^2}$  é contínua em  $I_1$  e satisfaz  $\varphi'(\overline{x})\neq 0$ . Podemos escolher outro intervalo  $I_2$  contido em  $I_1$  de forma que para todo  $x \in I_2$  tem-se  $|\varphi(x)| < 1$ . Dessa forma, se  $x_0 \in I_2$ , pelo Teorema [3,](#page-30-1) o processo iterativo  $x_{k+1} = x_k$  –  $f(x_k)$  $f'(x_k)$ <sup>oun</sup> uma sequência  $\{x_k\}$  que converge para a raiz exata  $\overline{x}$ .

Provamos agora que o Método de Newton realmente gera uma sequên
ia  ${x_k}$  que converge para a raiz exata. Vamos ver a seguir a ordem de convergência do Método.
Definição 2. Um método iterativo apresenta convergência quadrática se lim  $i\rightarrow\infty$  $e_{i+1}$  $e_i^2$  $= k.$ Onde  $e_i$  e  $e_{i+1}$  são tais que  $e_i = |x_i - \overline{x}|$  e  $e_{i+1} = |x_{i+1} - \overline{x}|$  são os erros cometidos a ada iteração e k <sup>é</sup> <sup>a</sup> hamada onstante assintóti
a de propor
ionalidade.

**Teorema 4.** Se  $f'(\overline{x}) \neq 0$ , então o método de Newton apresenta convergência quadrática.

 $Demonstração$ . Já sabemos que  $x = \varphi(x) \Rightarrow \overline{x} = \varphi(\overline{x})$  e que  $f'(\overline{x}) \Rightarrow \varphi'(\overline{x})$ . Suponha  $\varphi(x)$  e  $\varphi'(x)$  sejam contínuas em um intervalo  $I$  centrado na raiz  $\overline{x}.$  Em torno de  $\overline{x},$ vamos desenvolver  $\varphi(x)$  em série de Taylor até os membros de 2ª ordem:

$$
\varphi(x_i) = \varphi(\overline{x}) + \frac{\varphi'(\overline{x})}{1!}(x - \overline{x}) + \frac{\varphi''(\xi)}{1!}(x - \overline{x})^2 \Rightarrow \varphi(x_i) = \overline{x} + \frac{\varphi''(\xi)}{2!}(x - \overline{x}^2)
$$

onde  $\xi$  está entre  $x$  e  $\overline{x}$ . Fazendo  $x = x_i$ , temos  $\varphi(x_i) = \overline{x} + \overline{x}_i$  $\varphi''(\xi_i)$  $\frac{(Si)}{2!}(x_i-\overline{x})^2$ , onde  $\xi_i$ está entre  $x_i$  e  $\overline{x}$ . Como  $x_k + 1 = \varphi(x_k)$ , obtemos

$$
x_{i+1} = \overline{x} + \frac{\varphi''(\xi_i)}{2!}(x_i - \overline{x})^2
$$
  
\n
$$
\Rightarrow x_{i+1} - \overline{x} = \frac{\varphi''(\xi_i)}{2!}(x_i - \overline{x})^2
$$
  
\n
$$
\Rightarrow |x_{i+1} - \overline{x}| = \frac{|\varphi''(\xi_i)|}{2!}|(x_i - \overline{x})|^2
$$
  
\n
$$
\Rightarrow e_{i+1} = \frac{|\varphi''(\xi_i)|}{2!}|e_i^2
$$
  
\n
$$
\Rightarrow \frac{e_{i+1}}{e_i^2} = \frac{|\varphi''(\xi_i)|}{2!}
$$
  
\n
$$
\Rightarrow \lim_{i \to \infty} \frac{e_{i+1}}{e_i^2} = \lim_{i \to \infty} \frac{|\varphi''(\xi_i)|}{2!} = k
$$

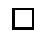

Portanto, o método de Newton tem convergência quadrática, ou seja, à medida que as iterações trazem raízes aproximadas da raiz exata, o número de dígitos significativos corretos são duplicados a cada iteração. O que torna o método vantajoso pela velo
idade da onvergên
ia. A desvantagem do método é a quantidade de ál
ulos que ele exige.

**Exemplo 12.** Vamos determinar o valor de  $\sqrt{2}$  com precisão de 10<sup>-4</sup>.

Devemos então encontrar a raiz de  $f(x) = x^2 - 2$ . Podemos tomar  $x_0 = 1$ . Como  $f(x) = x^2 - 2$ ,  $f'(x) = 2x e x_{k+1} = x_k$  $f(x_k)$  $f'(x_k)$ <sup>, a tabela abains resume</sup> o método.

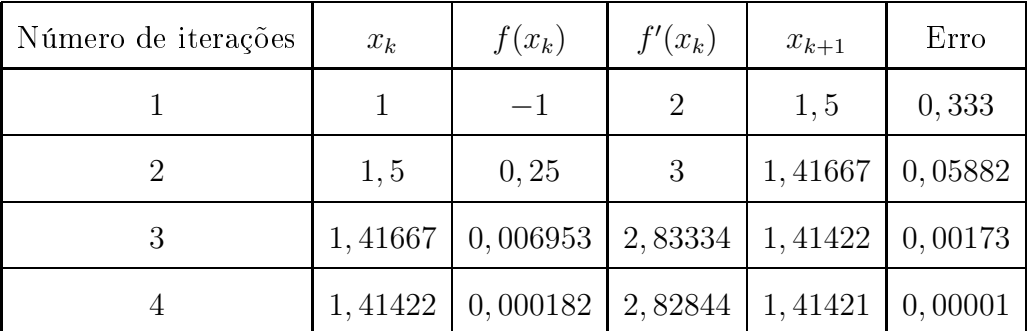

Portanto  $\sqrt{2} \cong 1,41421$ .

Pudemos per
eber neste apítulo o porquê do método de Newton ser um dos métodos iterativos mais utilizados; é um método eficiente e rápido, que calcula a raiz de funções reais om pou
as iterações. Mas, pudemos per
eber, também, que o método exige que sejam satisfeitas restrições para que a sua onvergên
ia seja garantida e exige, ainda, um número consideravelmente grande de cálculos a serem feitos. No Capítulo seguinte vamos estudar o Método da Secante, uma modificação do Método de Newton, que apesar de apresentar velo
idade de onvergên
ia menor, exige menos cálculos (como o cálculo da derivada da função), tornando-se uma excelente alternativa para se al
ular raízes de funções.

#### 5 Método da Se
ante

Como foi dito anteriormente, o método de Newton tem como vantagem sua velocidade de convergência, mas a necessidade de se efetuar muitos cálculos, pois a cada iteração é necessário o cálculo do valor da função no ponto encontrado e do valor numéri
o da derivada no ponto, torna o método desvantajoso. O método da Se
ante consiste em modificar o método de Newton de forma que os cálculos para gerar a sequência  $\{x_k\}$  que converge para a raiz exata, sejam simplificados.

A modificação consiste então em aproximar a derivada  $f'(x)$  pelo quociente  $f(x_k) \cong \frac{f(x_k) - f(x_{k-1})}{n}$  $x_k - x_{k-1}$ , onde  $x_k$  e  $x_{k-1}$  são aproximações quaisquer de  $x$ . Ou seja, no método de Newton usamos a in
linação da reta tangente à urva, essa modi
ação faz com que o método da Secante use a inclinação da reta secante à curva  $f(x)$ . No método de Newton temos

$$
x_{k+1} = x_k - \frac{f(x_k)}{f'(x_k)}
$$
  
=  $x_k - \frac{f(x_k)}{f(x_k) - f(x_{k-1})}$   
=  $x_k - \frac{f(x_k)(x_k - x_{k-1})}{f(x_k) - f(x_{k-1})}$   
=  $\frac{x_k f(x_k) - x_k f(x_{k-1}) - x_k f(x_k) + x_{k-1} f(x_k)}{f(x_k) - f(x_{k-1})}$   
=  $\frac{x_{k-1} f(x_k) - x_k f(x_{k-1})}{f(x_k) - f(x_{k-1})}$ .

É laro ver que para o método da Se
ante ser utilizado é ne
essário que se tenha disponível duas aproximações, para que os cálculos iniciais possam ser realizados. Graficamente, nos pontos  $(x_k, f(x_k))$  e  $(x_{k-1}, f(x_{k-1}))$  traça-se a reta secante à  $f(x)$ ; a intersecção da reta secante com o eixo x é o novo ponto obtido  $x_{k+1}$ .

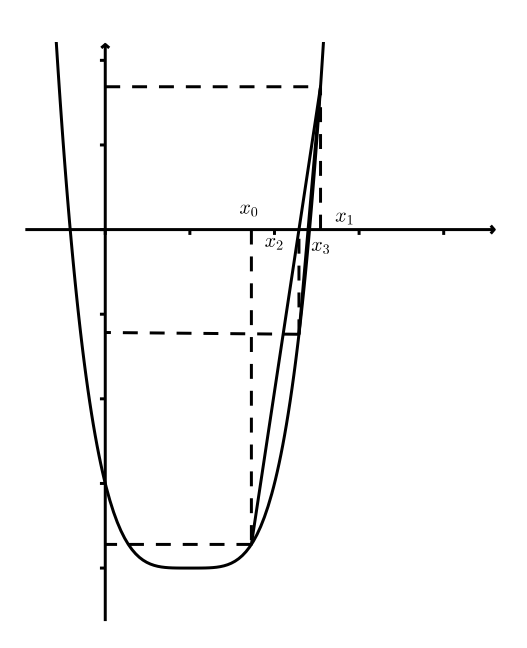

Figura 13: Interpretação geométri
a do Método da Se
ante

**Exemplo 13.** Vamos determinar as raízes de  $f(x) = x^3 - \frac{1}{2}$ 2 om pre
isão de 0, 01. Como não foram dados os pontos iniciais  $x_0$  e  $x_1$  é necessário que façamos primeiro o  $gr\acute{a}f\acute{c}o$  de  $f(x)$  para encontrarmos essas duas aproximações iniciais. Podemos reescrever f da forma  $h(x) = g(x)$ , onde  $g(x) = x^3$  e  $h(x) = \frac{1}{2}$ 2 .

No gráfico abaixo vamos encontrar a interseção das funções decompostas g e  $h$  afim de encontrarmos um intervalo que contenha a raiz de  $f$ .

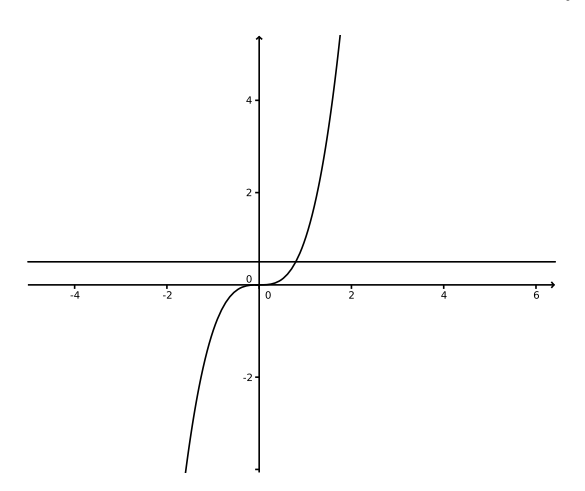

<span id="page-39-0"></span>Figura 14: Interseção de  $g(x) = x^3$  e  $h(x) = \frac{1}{2}$ 2

Analisando a Figura [14](#page-39-0) é fácil ver que podemos tomar  $x_0 = 0$  e  $x_1 = 1$ . Usando o processo iterativo do método da Secante temos.  $f(x) = x^3 - \frac{1}{2}$  $\frac{1}{2}$ , e  $x_{k+1} =$  $x_{k-1}f(x_k) - x_kf(x_{k-1})$  $f(x_k) - f(x_{k-1})$ 

| Número de iterações | $x_{k-1}$ | $x_k$  | $x_{k+1}$ | Erro   |
|---------------------|-----------|--------|-----------|--------|
|                     | 0         |        | 0, 5      |        |
| 2                   | 1         | 0, 5   | 0,7143    | 0, 3   |
| 3                   | 0, 5      | 0,7143 | 0,8355    | 0,1451 |
| 4                   | 0,7143    | 0,8355 | 0,7894    | 0,0584 |
| 5                   | 0,8355    | 0,7894 | 0,7932    | 0,0048 |

Na tabela a seguir vamos calcular a raiz de  $f(x)$ .

Portanto a raiz aproximada de  $f(x)$  com precisão de 0,01 é  $x_0 = 0,7932$ .

Estudamos até aqui três métodos iterativos, que possuem como objetivo em comum o cálculo de raízes de funções reais. Cada um deles apresenta as suas vantagens e desvantagens; a es
olha do melhor método a ser utilizado dependerá, assim, primeiramente da função que está sendo estudada. No próximo Capítulo esses três métodos serão omparados, om o intuito analisar as situações em que o uso de ada método é mais oportuno.

### 6 Comparação entre os Métodos

Nos apítulos anteriores foram apresentados três métodos iterativos uja função é o cálculo de raízes aproximadas de funções reais. Cada método apresentado possui vantagens desvantagens, nesse apítulo serão realizados alguns testes om o intuito de omparar os três métodos e analisar quais deles são mais vantajosos.

É importante ressaltar que a comparação entre os métodos leva em consideração diversos fatores como a garantia e a velocidade de convergência, o esforço omputa
ional, o nível de omplexidade dos ál
ulos exigidos entre outros. Dessa forma, então não basta apenas comparar a quantidade de iterações que cada método pre
isou para estimar a raiz de uma função om determinada pre
isão, a omparação entre os métodos exige muito mais que isso.

Neste trabalho os cálculos serão efetuados pelo software VCN- Visual Cálulo Numéri
o, desenvolvido por professores da área e que ofere
e mais de 100 opções de ál
ulo que podem ser utilizados, entre eles os ál
ulos dos métodos iterativos aqui estudados. Nele são inseridos os dados iniciais: função, precisão, pontos iniciais, critério de parada, derivada da função (no aso do método de Newton) e qual método a ser utilizado. Como dado final, o *software* apresenta o resultado dos cálculos necessários, o erro e o número de iterações. Dessa forma, não nos será possível avaliar o esforço omputa
ional, uma vez que para isso seria ne
essário analisar a quantidade de operações realizadas a ada iteração, o nível de omplexidade dessas operações, quais as de
isões lógi
as que foram tomadas, as avaliações que foram realizadas em relação à função, o número de iterações que foram ne
essárias et
.

Pensando no esforço computacional, pelo menos uma ideia é possível que tenhamos. Sabemos, por exemplo que o método da bisse
ção propõe um teste simples de garantia de convergência; é preciso apenas tomar um intervalo  $[a, b]$  em que a função seja contínua e que se tenha  $f(a) \cdot f(b) < 0$ . Já os métodos de Newton e da Secante apresentam maiores restrições em relação à garantia de onvergên
ia, mas uma vez que satisfeitas essas restrições, a velo
idade de onvergên
ia é bem maior que no método da Bisse
ção.

Em relação aos cálculos exigidos em cada método, o método da bissecção exige cálculos bem simples a cada iteração, a sua desvantagem está na sua ordem de onvergên
ia, ou seja, é um método lento, que ne
essita de muitas iterações para que se tenha uma aproximação de acordo com a precisão pré-estabelecida. Os cálculos exigidos nos métodos de Newton e da Se
ante são bem mais omplexos, exigindo in
lusive o ál
ulo da derivada da função, que em algumas funções pode ser bem difí
il de ser al
ulado, mas apesar da omplexidade o número de iterações é bem menor que no método da bisse
ção.

Outro ponto relevante é o critério de parada, ou seja, até quando o programa deve executar o método. Como vimos, todos os métodos são desenvolvidos a fim de satisfazer pelo menos um dos critérios de parada, e dependendo do critério escolhido pode ser ne
essário mais ou menos iterações. Levando em onsideração que o melhor método a ser es
olhido é aquele que tem a garantia de onvergên
ia assegurada, os cálculos mais simples e a velocidade de convergência maior, podemos concluir que se a primeira derivada da função estudada for de fácil cálculo, o método de Newton é aquele que mais traz vantagens. Caso a primeira derivada da função seja muito omplexa, o método indi
ado é o método da Se
ante, que tem a ordem de onvergên
ia menor que a ordem de onvergên
ia do método de Newton, mas não é tão lento quanto o método da bisse
ção. É importante ressaltar que o primeiro ponto a ser observado é a garantia de onvergên
ia do método.

Dessa forma, podemos concluir que a escolha do método vai depender muito do estudo da função. Analisar o omportamento da função na vizinhança de sua raiz, a omplexidade do ál
ulo da derivada da função, a es
olha do ritério de parada, et
. A seguir vamos determinar a raiz de algumas funções através dos três métodos estudados.

**Exemplo 14.** Vamos determinar uma das raízes de  $f(x) = 5\cos(x) - 3e^x$ , com precisão  $de$  10<sup>-4</sup>.

Para podermos determinar um intervalo que ontenha uma das raízes, vamos esboçar o gráfico da função. Temos que,  $f(x) = h(x) - g(x)$ , onde  $h(x) = 5 \cos(x)$ ,  $g(x) = 3e^x$ . Logo,  $f(x) = 5\cos(x) - 3e^x = 0 \Leftrightarrow h(x) = g(x)$ .

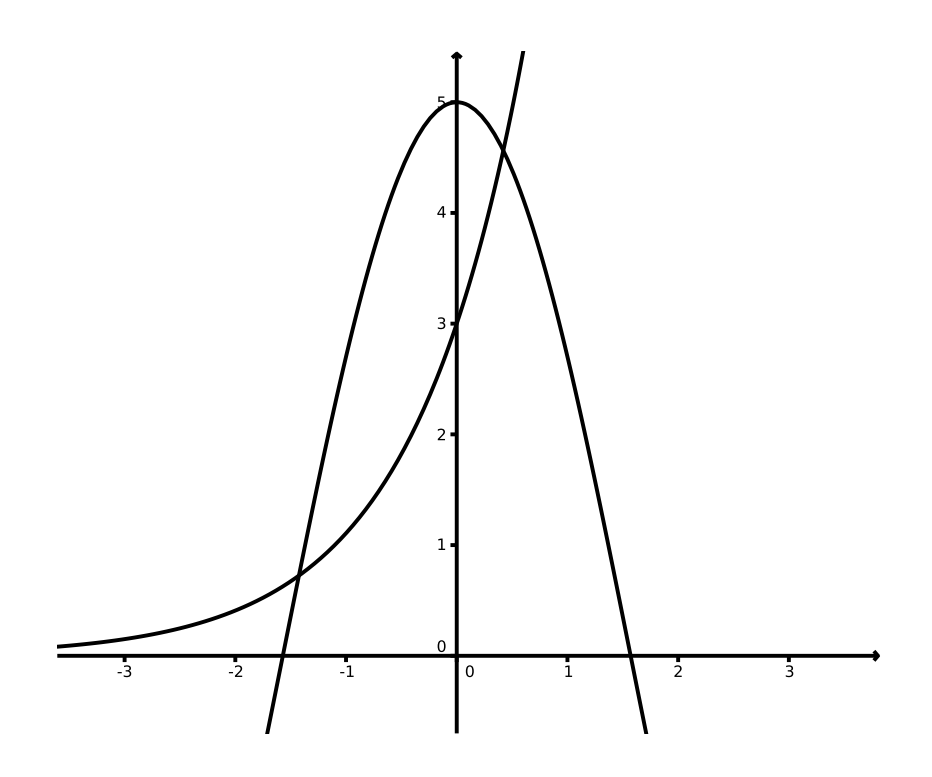

Figura 15: Interseção de  $g(x) = 3e^x$  e  $h(x) = 5\cos(x)$ 

Vamos determinar, neste caso a raiz positiva de  $f(x)$ , que por sua vez, está situada no intervalo  $[0, 1]$ , como pode ser observado no gráfico acima.

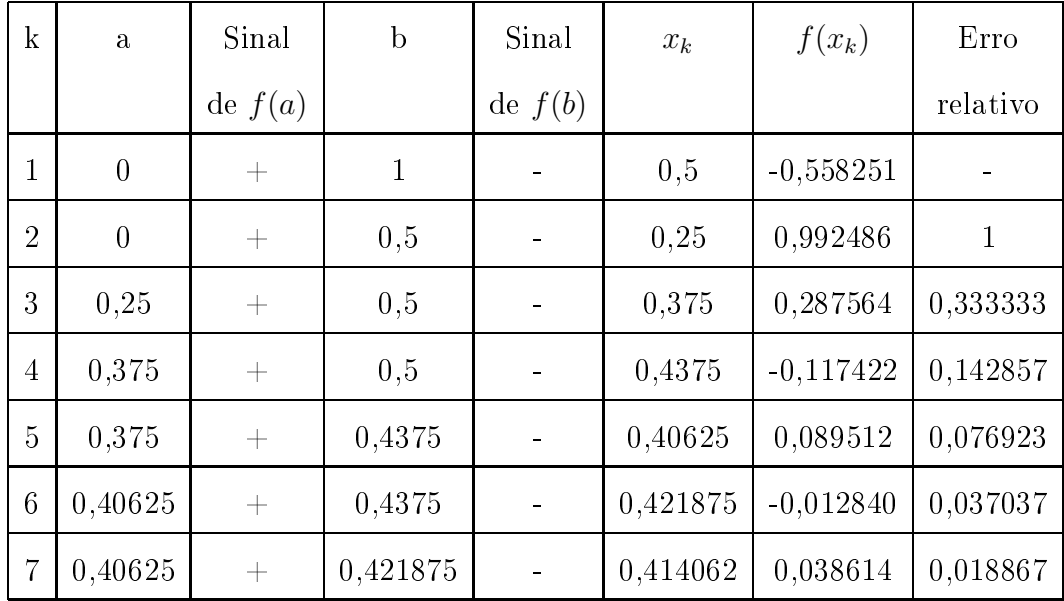

a) Método da bisse
ção

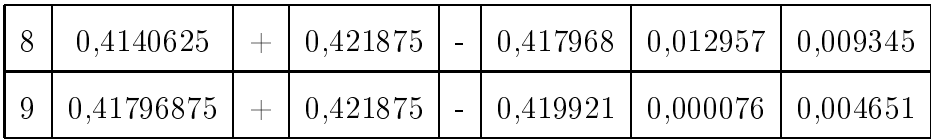

Foram necessárias 9 iterações, para obter  $\overline{x} = 0,419921$ .

- b) Método de Newton
	- A primeira derivada de  $f(x)$ , é  $f'(x) = -5\text{sen}(x) 3e^x$ .

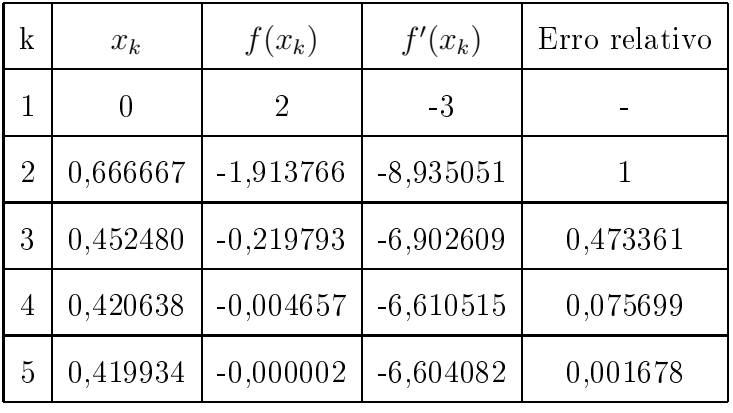

Foram necessárias 5 iterações para obter  $\overline{x} = 0,419933726$ .

) Método da Se
ante

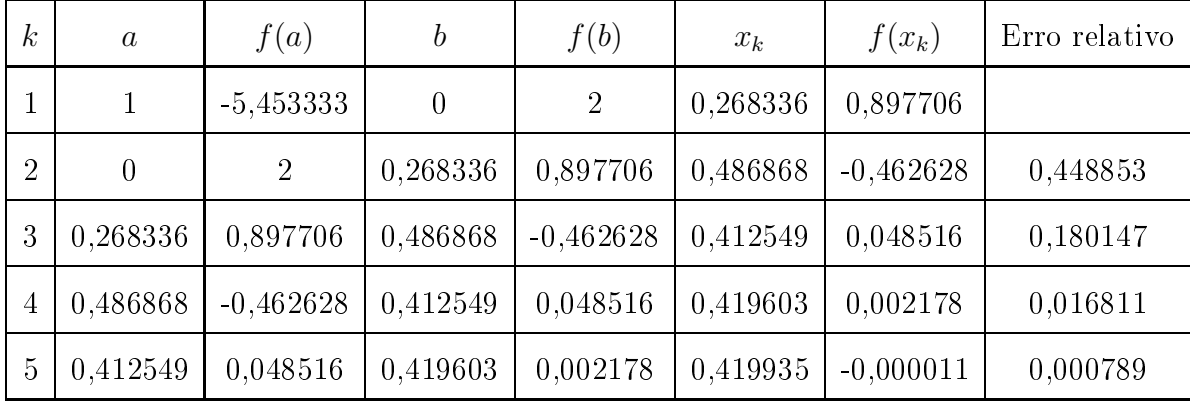

Foram necessárias 5 iterações para obter  $\overline{x} = 0,419935$ .

**Exemplo 15.** Vamos determinar uma das raízes de  $f(x) = x^4 - 8$ , com precisão de  $10^{-5}$ .

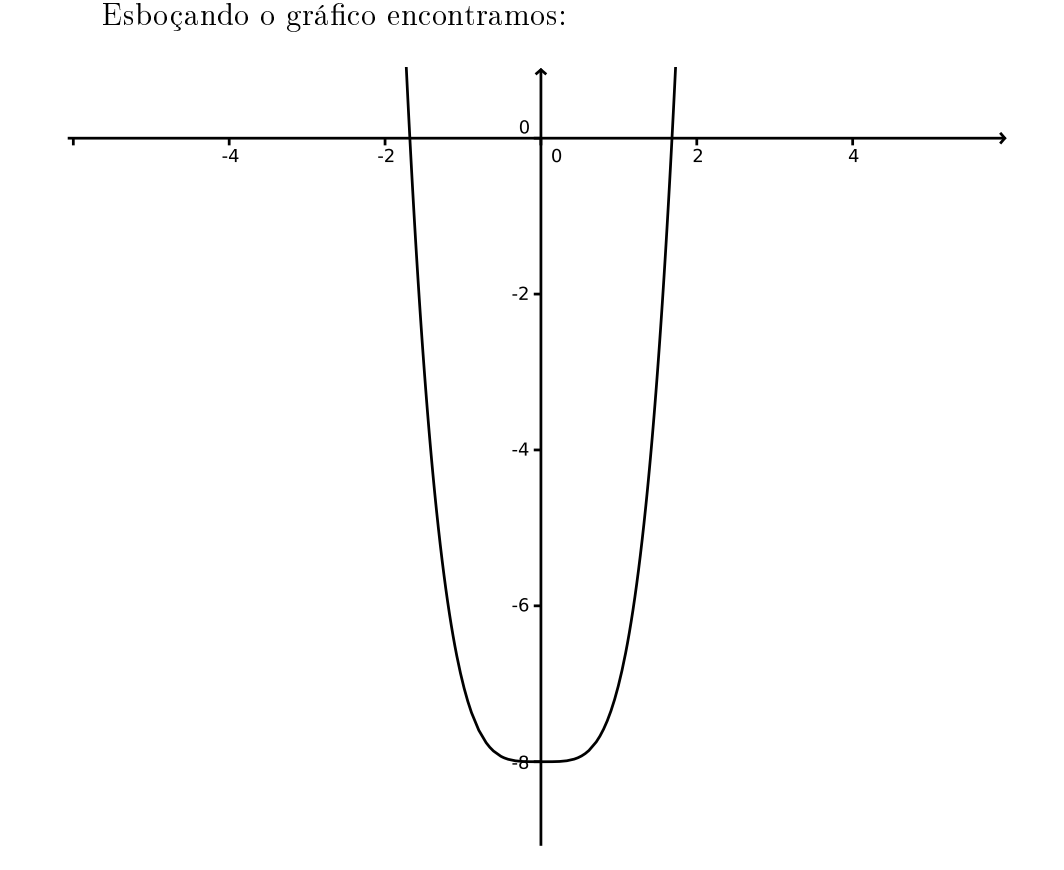

Figura 16: Gráfico de  $f(x) = x^4 - 8$ 

Neste caso a função possui duas raízes, mas basta que encontremos uma, pois a outra raiz é simétri
a à primeira. Consideremos, então, a raiz que perten
e ao intervalo  $[1, 2]$ .

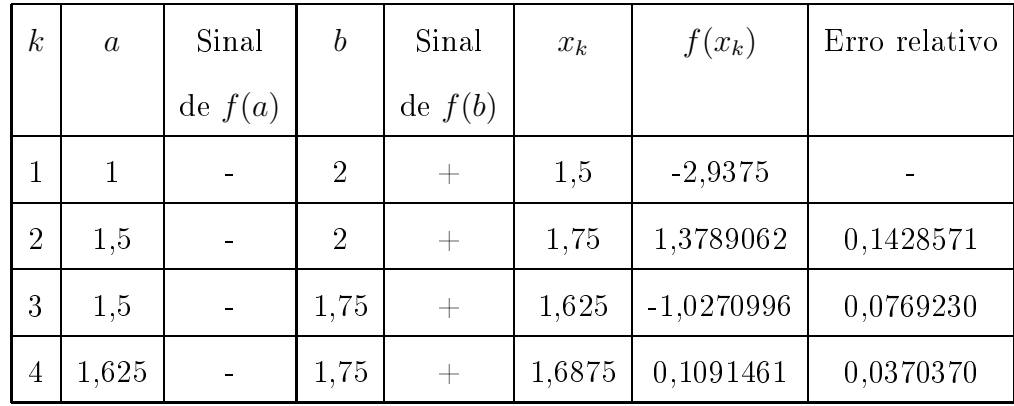

a) Método da Bisse
ção

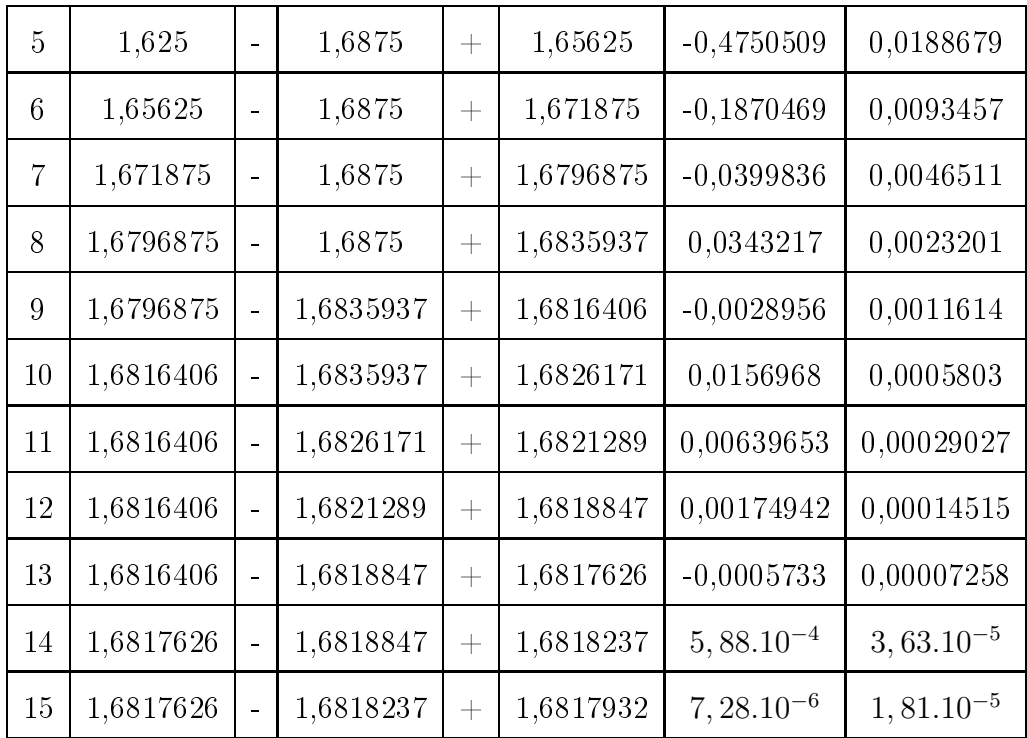

Foram necessárias 15 iterações para obter $\overline{x}=1,6817932.$ 

b) Método de Newton

A primeira derivada de  $f(x)$  é  $f'(x) = 4x^3$ 

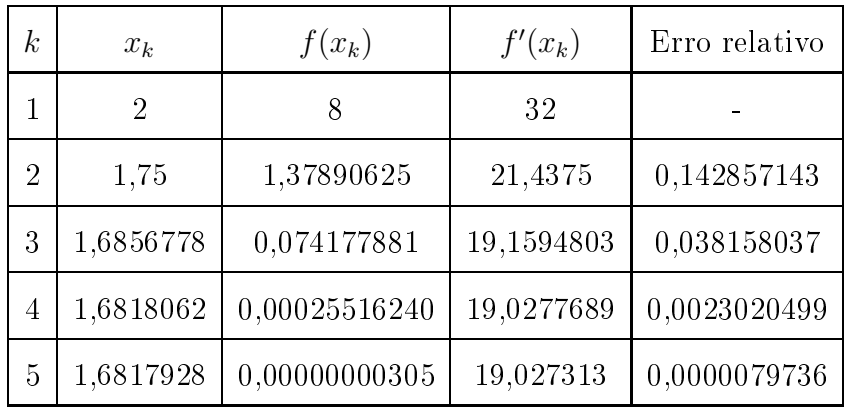

Foram necessárias 5 iterações para obter $\overline{x}=1,6817928.$ 

) Método da se
ante

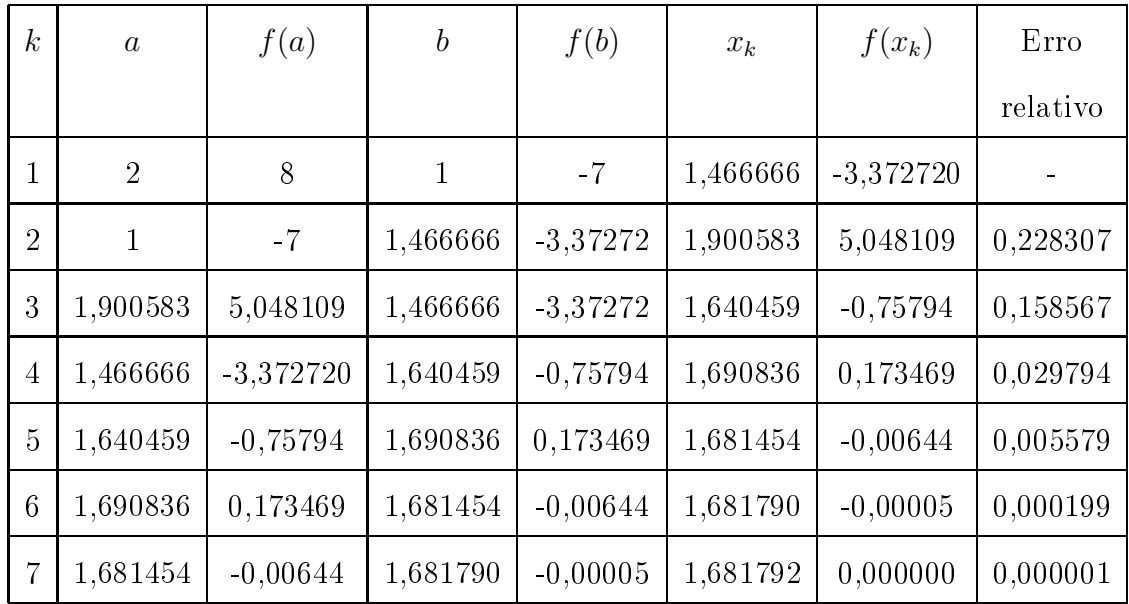

Foram necessárias 7 iterações para obter  $\overline{x} = 1,681790$ .

Como pudemos per
eber nesses três exemplos, os métodos de Newton e da Secante são bastante vantajosos no quesito velocidade de convergência, porém, a cada iteração desses dois métodos o nível de complexidade dos cálculos que devem ser feitos é bem maior que no método da bisse
ção. Dessa forma, sempre que se for usar um método iterativo para estimar a aproximação da raiz de uma função, a primeira oisa a observar é a própria função, sua derivada e os cálculos que serão exigidos, a fim de se optar pelo método mais apropriado, de acordo com a conveniência.

É importante observar, também que o esboço do gráfico continua sendo essen
ial, seja por qualquer método, uma vez que determina um intervalo seguro que ontém a raiz.

Com os exemplos dados, uma importante observação é que o ritério de parada foi  $|f(x_k)| < \varepsilon$  satisfeito em todos os casos, e o critério  $\begin{array}{c} \hline \end{array}$  $x_{n+1} - x_n$  $x_{n+1}$  $\cdot$  $< \varepsilon$  em poucos casos, logo se esse último fosse o único critério de parada a ser satisfeito, os métodos ne
essitariam de mais iterações. Portanto, o ritério de parada es
olhido é de suma importância para analisar cada método.

No próximo apítulo a seguir vamos estudar algumas situações que permitem a apli
ação dos métodos numéri
os em diversas áreas.

# 7 Apli
ações

Como vimos, os métodos numéri
os são utilizados para estimar raízes de funções reais. Encontrar zeros dessas funções é algo que comumente é problema para diversas áreas das Ciências Exatas, como a Matemática, a Física, as Engenharias e a Astronomia. Nesse âmbito, os métodos iterativos são uma ex
elente forma de se resolver alguns desses problemas. Neste capítulo veremos algumas aplicações práticas dos métodos iterativos estudados.

Aplicação 1: Equação de Kepler. A equação abaixo, conhecida como Equação de Kepler, determina órbitas de satélites e é dada por:

$$
M = x - E \operatorname{sen}(x)
$$

Onde, M é a anomalia média,  $x$  é a anomalia excêntrica e e é a excentricidade orbital.

A equação relaciona anomalias, transformando anomalias excêntricas em médias. A sua importân
ia está no fato de a equação permitir que se rela
ione movimentos dinâmi
os (anomalias médias) de um blo
o estrelar e parâmetros geométri
os (anomalias ex
êntri
as e ex
entri
idades orbitais).

Sabendo que  $E = 0, 2 \text{ e } M = 0, 5$ , vamos obter a anomalia excêntrica usando o Método de Newton. Temos que:  $f(x) = x-0, 2\text{sen}(x)-0.5, e f'(x) = 1-0, 2\cos(x) =$ 0.

Vamos esboçar o gráfico da função f, afim de melhor obter  $x_0$ . Sabemos que  $h(x) = x - 0, 5$  e  $g(x) = 0, 2$ sen $(x)$ .

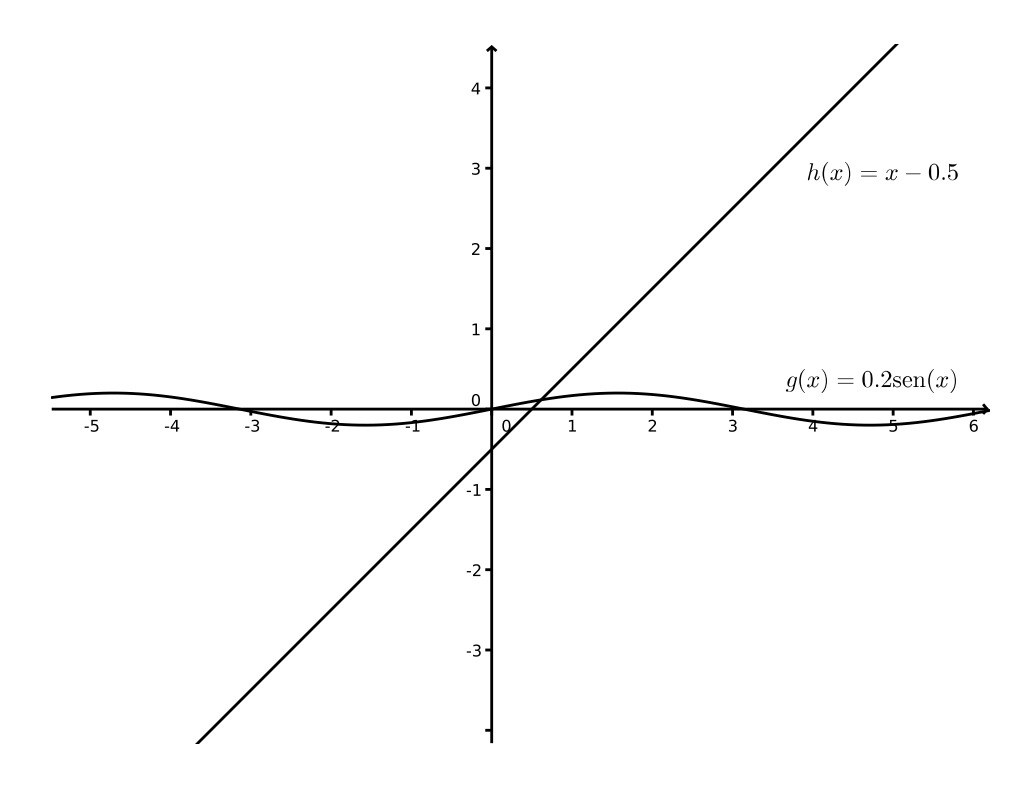

Figura 17: Interseção de  $g(x) = 0, 2$ sen $(x)$  e  $h(x) = x - 0, 5$ 

Logo, podemos tomar  $x_0 = 0$ . Vamos calcular a raiz da equação de Kepler om pre
isão de 10−<sup>5</sup> através do método de Newton.

| $\boldsymbol{k}$ | $x_k$    | $f(x_k)$ | $f'(x_k)$ | Erro relativo |
|------------------|----------|----------|-----------|---------------|
|                  |          | $-0, 5$  | 0, 8      |               |
| $\overline{2}$   | 0,625    | 0,007980 | 0,837807  |               |
| 3                | 0,615474 | 0,000005 | 0,8367001 | 0,015477      |

Com apenas 3 iterações pudemos estimar a raiz da equação de Kepler:

$$
\overline{x} = 0,615474 \text{ e } |f(x)| < \varepsilon = 0,000005.
$$

Apli
ação 2: O problema das vigas. Duas vigas de madeira se apóiam nas paredes de um galpão, conforme a figura abaixo. As vigas têm 30 e 20 metros e o ponto de inter
essão das duas dista 8 metros do hão. Queremos determinar a largura desse galpão.

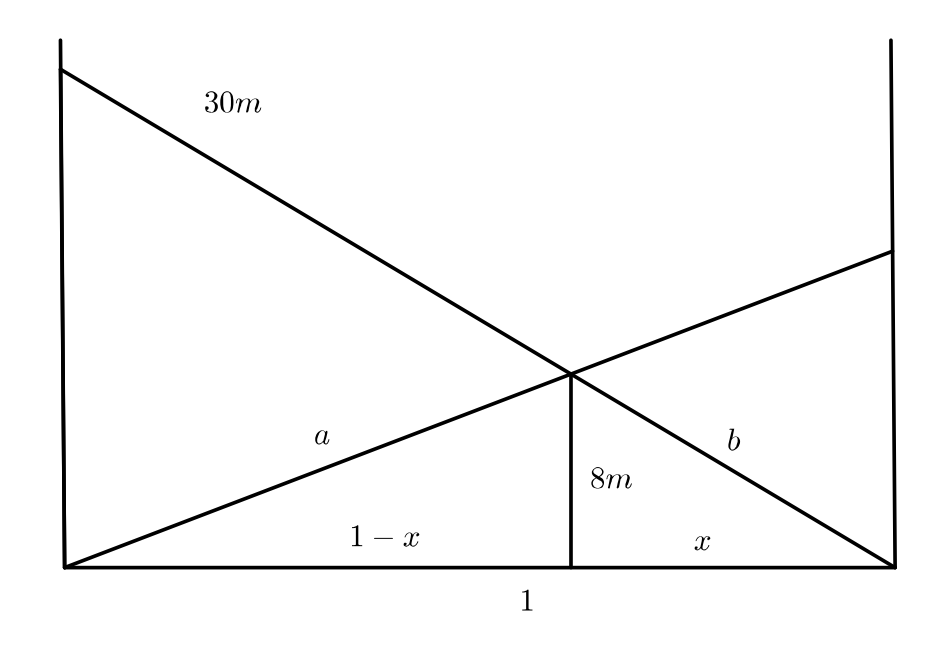

Figura 18: Esboço do problema das vigas

Pelo Teorema de Pitágoras e semelhança de triângulos, encontramos as equações:

$$
a2 = (l - x)2 + 82
$$

$$
b2 = x2 + 82
$$

$$
\frac{l}{30} = \frac{x}{b}
$$

$$
\frac{l}{20} = \frac{l - x}{a}.
$$

Fazendo as substituições adequadas encontramos a seguinte equação:

$$
l^4 - \frac{16l^4}{\sqrt{900 - l^2}} + \frac{64l^4}{900 - l^2} + \frac{6400l^2}{\sqrt{900 - l^2}} - \frac{25600l^2}{900 - l^2} - 336l^2 = 0.
$$

Esboçando o gráfico da função

$$
f(x) = l^4 - \frac{16l^4}{\sqrt{900 - l^2}} + \frac{64l^4}{900 - l^2} + \frac{6400l^2}{\sqrt{900 - l^2}} - \frac{25600l^2}{900 - l^2} - 336l^2
$$
, obtemos

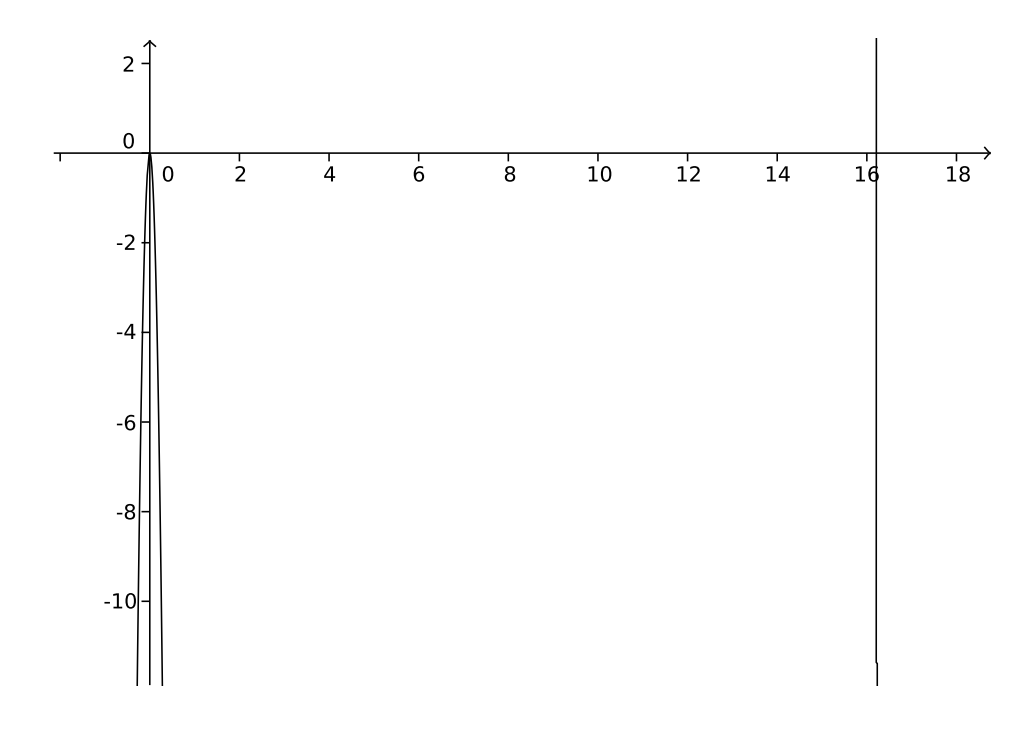

Figura 19: Gráfico de  $f(l)$ 

Portanto, a raiz procurada está situada no intervalo [16,17]. Neste caso, usaremos o método da se
ante, isso por que a função estudada não possui uma derivada de fácil cálculo, para se usar o método de Newton, e pelo método da secante ter ordem de convergência mais que o da bissecção. Vamos utilizar aqui precisão de 10<sup>−2</sup>. Temos assim:

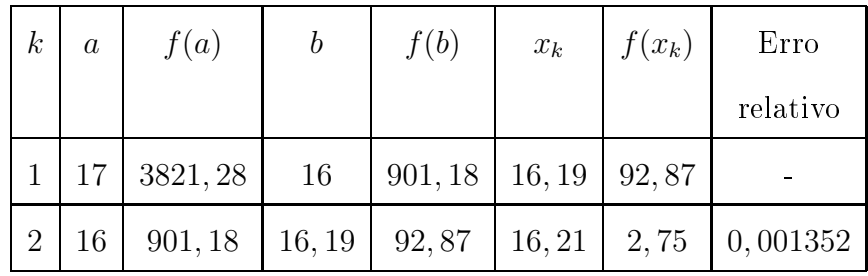

Vemos assim, que a largura do galpão é de 16, 21 metros.

Aplicação 3: Cálculo de  $pH$ . O potencial hidrogeniônico  $(pH)$  de soluções diluídas de á
idos fra
os pode ser obtido através da fórmula

$$
[H^+]^3 + K_a[H^+]^2 - (K_aC_a + K_w)[H^+] - K_wK_a = 0,
$$

onde:

 $pH = -\log[H^+]$  $K_a$  = constante de dissociação do ácido

 $C_a$  = concentração molar do ácido

 $K_w$  = produto iônico da água.

Alguns autores afirmam que quando o ácido é muito fraco pode-se desconsiderar o valor de  $\frac{K_w}{\epsilon}$  $[H^+]$ , por ser muito pequeno, logo a fórmula aerma se torna:

$$
[H^+]^2 + K_a[H^+] - K_aC_a = 0.
$$

Dessa forma, vamos determinar o pH de um ácido fraco, para o qual  $K_a = 2, 0.10^{-4} mol/l$ e  $C_a = 1, 0.10^{-2} \text{mol/l}.$ 

Queremos determinar a raiz da equação:

$$
f(x) = x^2 + (2, 0.10^{-4})x - 2, 0.10^{-6}.
$$

Com  $pH = -\log(x)$ . Na Figura [20,](#page-52-0) esboçamos o gráfico de  $f(x)$ :

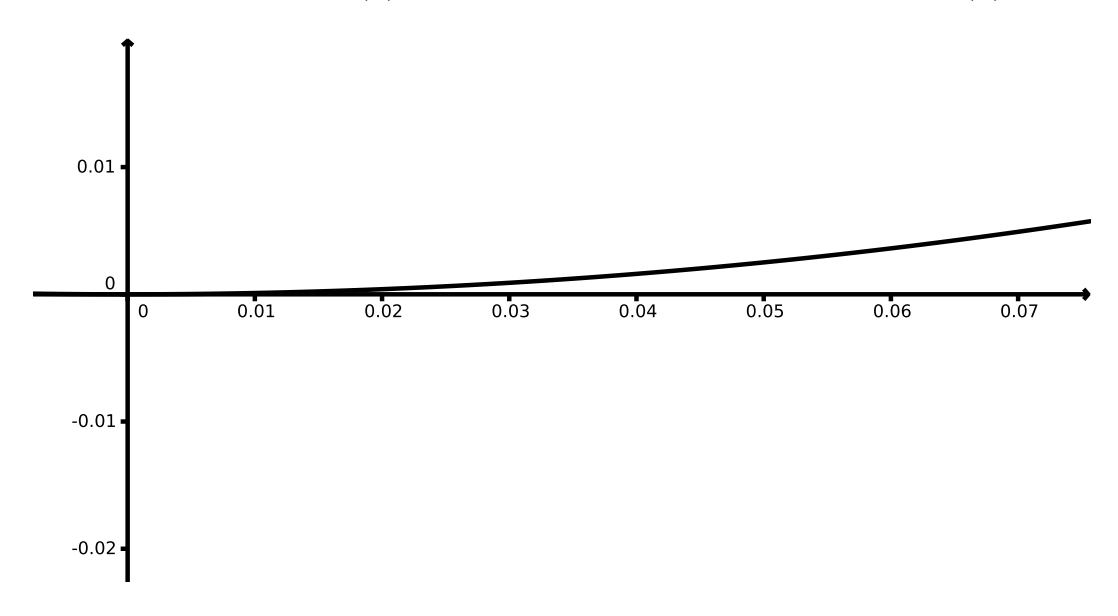

<span id="page-52-0"></span>Figura 20: Gráfico de  $f(x) = x^2 + (2, 0 \cdot 10^{-4})x - 2, 0 \cdot 10^{-6}$ 

Como podemos observar o valor de x encontra-se no intervalo  $[0, 0, 01]$ . Vamos determinar através do método da bissecção, qual o valor de x com precisão de  $10^{-7}$ .

| $\boldsymbol{k}$ | $\boldsymbol{a}$ | Sinal     | $\boldsymbol{b}$ | Sinal     | $x_k$   | $f(x_k)$        | Erro         |
|------------------|------------------|-----------|------------------|-----------|---------|-----------------|--------------|
|                  |                  | de $f(a)$ |                  | de $f(b)$ |         |                 | relativo     |
| 1                | $\overline{0}$   |           | 0,001            | $^{+}$    | 0,005   | $2, 4.10^{-5}$  |              |
| $\overline{2}$   | $\overline{0}$   |           | 0,005            | $^{+}$    | 0,0025  | $4,75.10^{-6}$  | $\mathbf{1}$ |
| 3                | $\theta$         |           | 0,0025           | $^{+}$    | 0,00125 | $-1,86.10^{-7}$ | $\mathbf{1}$ |
| $\overline{4}$   | 0,00125          |           | 0,0025           | $^{+}$    | 0,0018  | $1,89.10^{-6}$  | 0,33333      |
| $\overline{5}$   | 0,00125          |           | 0,0018           | $^{+}$    | 0,0015  | $7,54.10^{-7}$  | 0, 2         |
| 6                | 0,00125          |           | 0,0015           | $^{+}$    | 0,0014  | $2,59.10^{-7}$  | 0,111111     |
| $\overline{7}$   | 0,00125          |           | 0,0014           | $^{+}$    | 0,0013  | $2,95.10^{-8}$  | 0,0588235    |

Encontramos então  $x = 0,0013$ . Como  $pH = -\log(x)$ , concluímos que o  $pH$  do ácido procurado vale 2,88.

Aplicação 4: Matemática financeira. Uma loja de eletrodomésticos oferece dois planos para a venda de uma televisão, ujo preço à vista é R\$ 1.620, 00. São eles:

Plano I: R\$ 220, 00 <sup>à</sup> vista mais <sup>9</sup> prestações mensais de R\$ 265, 25.

Plano II: R\$ 220, 00 à vista e mais 12 prestações mensais de R\$ 215, 22.

Qual dos dois planos é mais vantajoso para o onsumidor? Para es
olhermos o plano mais vantajoso pre
isamos al
ular em qual plano está inserido a menor taxa de juros. Para o cálculo de financiamentos utiliza-se a fórmula abaixo:

<span id="page-53-0"></span>
$$
V_f = \frac{1 - (1 + j)^{-n}}{j} p,
$$
\n(2)

onde  $V_f$  é o valor financiado,  $j$  é a taxa de juros,  $n$  é o número de prestações e  $p$  é o valor das prestações. Podemos fazer  $k = \frac{V_f}{V}$ p e  $x=1+j,$  e vamos reescrever a Equação [\(2\)](#page-53-0) da forma:

$$
f(x) = kx^{n+1} - (1+k)x^n + 1 = 0.
$$

Dessa forma, para saber qual dos planos é mais vantajoso pre
isamos en-

ontrar os zeros das funções

$$
f_I(x) = 5,278x^{10} - 6,278x^9 + 1
$$

e

$$
f_{II}(x) = 6,505x^{13} - 7,505x^{12} + 1.
$$

na Figura [21,](#page-54-0) vamos esboçar o gráfico das duas funções.

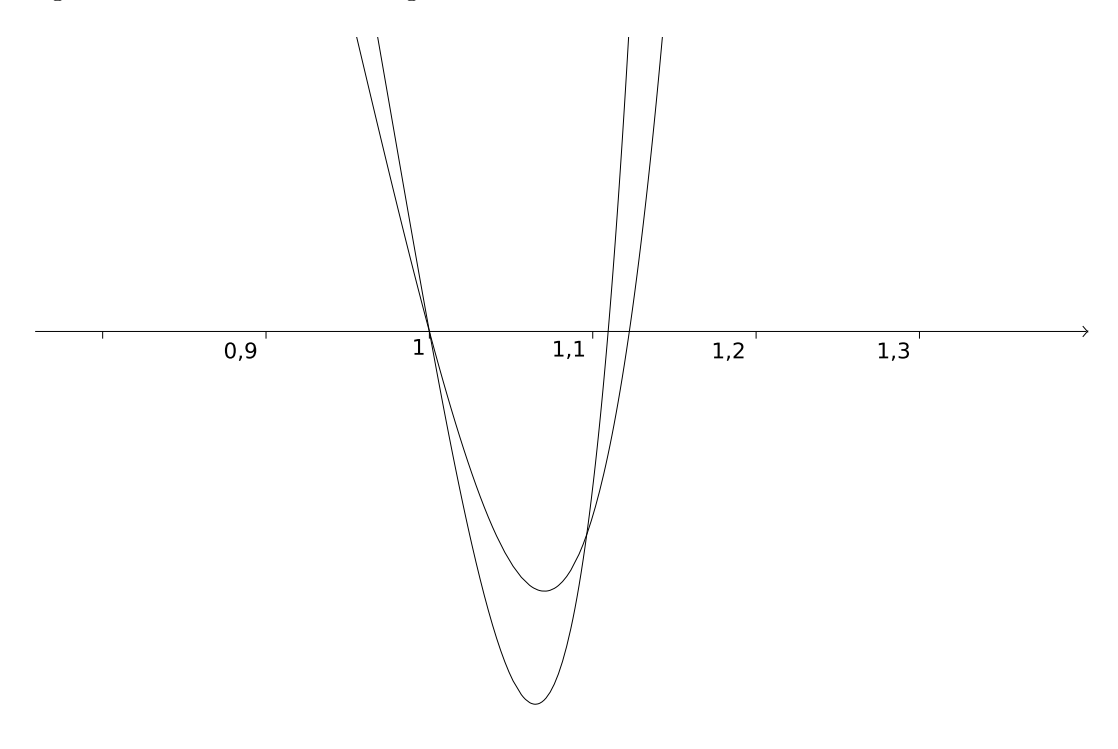

<span id="page-54-0"></span>Figura 21: Interseção de  $f_I(x)$  e  $f_{II}(x)$ 

É fácil ver que  $x = 1$  é raiz de ambas as funções, e ainda é possível verificar que a raiz de  $f_I(x)$  é maior que a raiz de  $f_{II}(x)$ , logo a taxa de juros de do plano I é maior que a taxa de juros do plano II , tornando o segundo plano mais vantajoso para o consumidor. Mas vamos calcular qual o valor da taxa de juros de cada uma delas, utilizando o método de Newton com precisão de 10<sup>−3</sup>. Para o Plano I, temos a seguinte situação:

| $\,k$ | $x_k$  | $f(x_k)$  | $f'(x_k)$ | Erro relativo |
|-------|--------|-----------|-----------|---------------|
|       | 1,1    | $-0,1134$ | 3,3354    |               |
| 2     | 1,1340 | 0,0922    | 9,1637    | 0,02999       |
| 3     | 1,1239 | 0,0102    | 7,1806    | 0,00895       |
| 4     | 1,1225 | 0,0002    | 6,9200    | 0,00126       |

Para o Plano II temos:

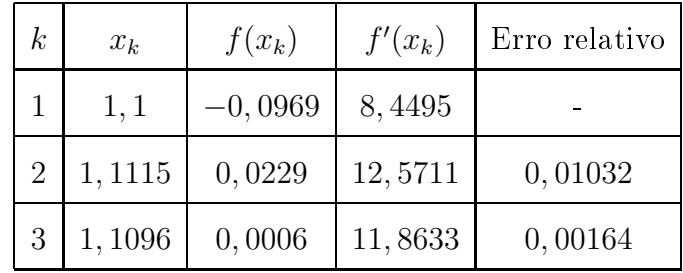

Com a precisão estabelecida pudemos encontrar para o Plano I,  $x = 1,1225$ o que nos dá  $j = 0,1225$ . Já para o Plano II, obtemos  $x = 1,1096$  o que nos dá  $j = 0,1096$ . O que comprovou que a análise do gráfico já nos proporcionava: que o plano II é o plano mais vantajoso ao onsumidor por possuir a menor taxa de juros. Aplicação 5: Cálculo da concentração de oxigênio. Em Engenharia Ambiental para se al
ular a on
entração de oxigênio em um rio usa-se a equação:

$$
f(x) = 10 - 20(e^{-0.2x} - e^{-0.75x}),
$$

Onde  $x$  é a distância a partir do local de descarga de poluentes. Vamos calcular qual a distân
ia do lo
al de des
arga de poluentes para o qual o nível de oxigênio é o valor 5. Vamos utilizar a pre
isão de 10−<sup>4</sup> . Pre
isamos então resolver e equação:

$$
5 - 20(e^{-0.2x} - e^{-0.75x}) = 0
$$

Antes de iniciar os cálculos, precisamos esboçar o gráfico de  $f(x) = 5 20(e^{-0.2x} - e^{-0.75x}).$ 

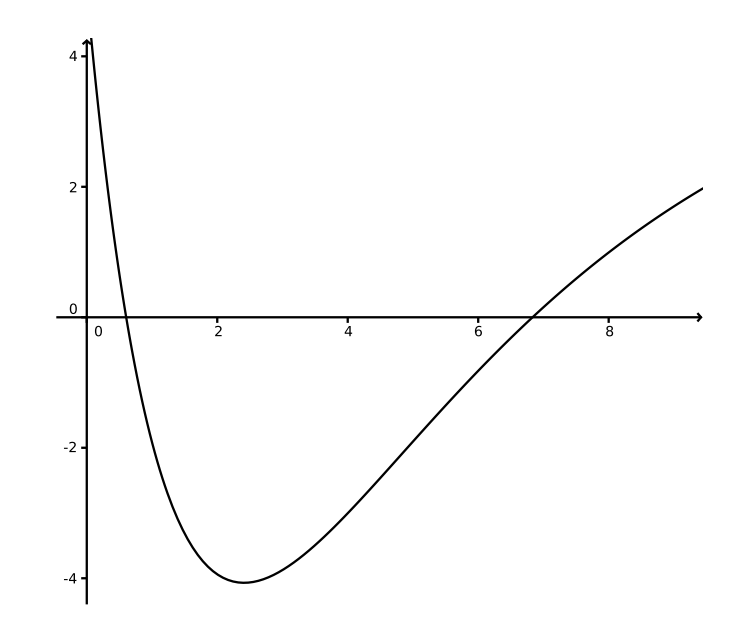

Figura 22: Gráfico de  $f(x) = 5 - 20(e^{-0.2x} - e^{-0.75x})$ 

Observamos que  $f(x)$  possui duas raízes. Vamos calcular a raiz que se encontra no intervalo $[0,1],$ e para isso vamos utilizar o método da Bissecção.

| k <sub>i</sub> | $\boldsymbol{a}$ | Sinal     | $\boldsymbol{b}$ | Sinal     | $x_k$    | $f(x_k)$    | Erro     |
|----------------|------------------|-----------|------------------|-----------|----------|-------------|----------|
|                |                  | de $f(a)$ |                  | de $f(b)$ |          |             | relativo |
| 1              | $\overline{0}$   | $+$       | $\mathbf{1}$     |           | 0, 5     | 0,649037    |          |
| $\overline{2}$ | 0, 5             | $^{+}$    | $\mathbf{1}$     |           | 0, 75    | $-0,818503$ | 0,333333 |
| 3              | 0, 5             | $^{+}$    | 0, 75            |           | 0,625    | $-0,134257$ | 0, 2     |
| 4              | 0, 5             | $^{+}$    | 0,625            |           | 0,5625   | 0,244373    | 0,111111 |
| $\overline{5}$ | 0,5625           | $^{+}$    | 0,625            |           | 0,59375  | 0,051885    | 0,052631 |
| 6              | 0,59375          | $^{+}$    | 0,625            |           | 0,609375 | $-0,041969$ | 0,025641 |
| $\overline{7}$ | 0,59375          | $^{+}$    | 0,609375         |           | 0,601562 | 0,004761    | 0,012987 |
| 8              | 0,601562         | $^{+}$    | 0,609375         |           | 0,605468 | $-0,018653$ | 0,006451 |
| 9              | 0,601562         | $^{+}$    | 0,605468         |           | 0,603515 | $-0,006958$ | 0,003236 |
| 10             | 0,601562         | $^{+}$    | 0,603515         |           | 0,602539 | $-0,001101$ | 0,001620 |

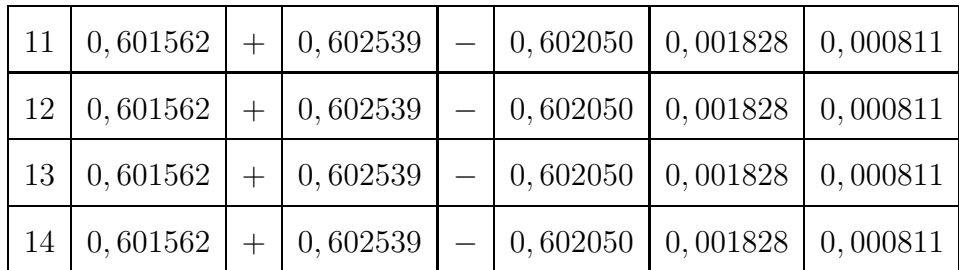

Portanto, para se ter a concentração de oxigênio igual a 5 é necessário que a distân
ia de despejo de poluentes seja de aproximadamente 0, 602355957. Aplicação 6: Pressão em um cabo metálico. A pressão máxima exercida em um abo metáli
o é dada pela equação:

$$
f(x) = 25x^2 + \ln(x),
$$

onde x é o diâmetro do abo dado em mm. Vamos determinar qual o tamanho do diâmetro necessário de um cabo para suportar um pressão de 1,5.10<sup>-4</sup>kg/mm<sup>2</sup>. Preisamos então determinar a raiz da função:

$$
25x^2 + \ln(x) = 1, 5 \cdot 10^{-4}
$$

Através do esboço do gráfico vamos determinar um intervalo seguro que ontenha a raiz

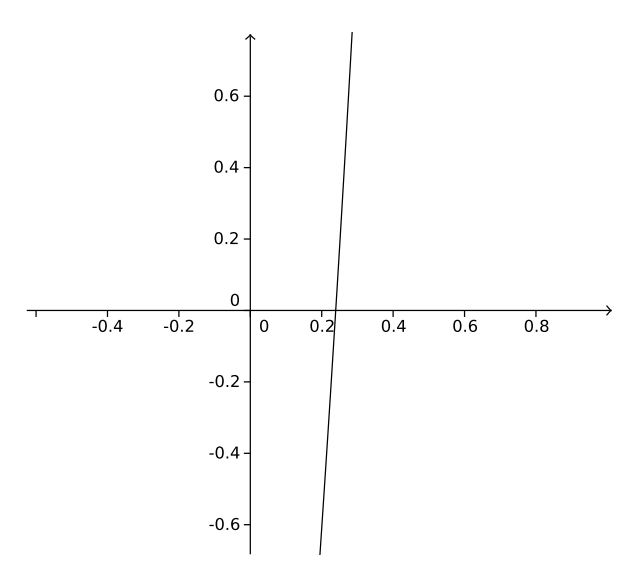

Figura 23: Gráfico de  $f(x) = 25x^2 + \ln(x) - 1, 5 \cdot 10^{-4}$ 

| $\boldsymbol{k}$ | $x_k$    | $f(x_k)$        | $f'(x_k)$   | Erro relativo  |
|------------------|----------|-----------------|-------------|----------------|
| 1                | 0, 2     | $-0,609588$     | 15          |                |
| $\overline{2}$   | 0,240639 | 0,023074        | 16, 187559  | 0,168880       |
| 3                | 0,239214 | $3,32.10^{-5}$  | 16, 141050  | 0,005959       |
| 4                | 0,239211 | $6,87.10^{-11}$ | 16, 1409833 | $8,59.10^{-6}$ |

Podemos tomar, então o intervalo  $[0, 2; 0, 4]$ . Vamos calcular a raiz da função om pre
isão de 10−<sup>5</sup> através do método de Newton.

Assim, o diâmetro procurado é de 0,239212 mm.

Neste apítulo vimos uma série de exemplos em que os métodos iterativos podem ser utilizados. Em um ontexto geral, sempre que nos depararmos om situações em que é ne
essário estimar-se a raiz de uma função real, é possível que se use os métodos numéri
os. E essas são algumas das inúmeras situações que estão no otidiano de diversas áreas das ciências exatas.

### 8 Método de Monte Carlo

O Método de Monte Carlo (MMC) é um método numéri
o que se utiliza de amostragem aleatória para a resolução de problemas. É utilizado em diversas áreas omo a Físi
a, a E
onomia, a Geologia, a Biologia, a Matemáti
a et
. Atualmente, ele pode ser des
rito omo um método de simulação estatísti
a que desenvolve simulações através de números aleatórios. O método é baseado em simulações esto
ásti
as, ou seja, têm origem em processos oriundos de eventos aleatórios. A princípio devemos supor que tenhamos um gerador de números aleatórios equiprováveis. O que hamamos aqui de número aleatório deve ser entendido omo o valor de uma variável aleatória que está distribuída uniformemente no intervalo (0, 1).

O método foi desenvolvido por Stanislaw Ulam em 1946, mas só foi formalizado em 1949, no artigo "Monte Carlo Method" publicado por ele e por John Von Neumann. O método re
ebeu esse nome por seus estudos estarem intimamente rela
ionados om a aleatoriedade e om as repetidas atividades que a
onte
ia em um assino em Monte Carlo.

Para se entender a ideia bási
a do método vamos supor que queiramos al
ular o valor da área da gura A, que está ontida dentro de um quadrado de lado unitário, onforme a Figura [24.](#page-59-0) Suponhamos, ainda, que seja possível distribuir uniformemente pontos dentro desse quadrado. Seja N <sup>o</sup> número de pontos dentro do quadrado e  $N_1$  o número de pontos dentro da figura A. É intuitivo que, para se estabelecer um relação entre a área da figura A e o número de pontos distribuídos, basta fazer  $\frac{N_1}{N_2}$  $N$ . É fácil ver que quanto maior a quantidade de pontos distribuídos, melhor a aproximação do valor da área procurada.

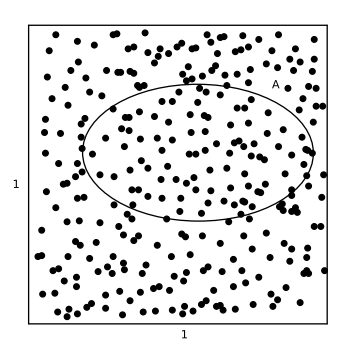

<span id="page-59-0"></span>Figura 24: Ilustração do Método de Monte Carlo para cálculo de áreas

O exemplo dado nos permite caracterizar o MMC como uma técnica simples, mas é importante ressaltar que para que se tenha o su
esso do método é ne
essário que tenhamos uma forma confiável de se obter números aleatórios e que o método possa ser utilizado repetidas vezes, a fim de minimizar o erro da estimativa.

Determinar áreas conforme o exemplo acima é mais prático, mas se tratando do MMC, o cálculo de áreas está relacionado com o cálculo de integrais. Uma importante apli
ação do método é a transformação de equações diferen
iais em integrais. Veremos então omo podemos utilizar o método para a resolução de integrais.

Vamos calcular a integral de uma função real  $f(x)$  no intervalo [a, b], ou seja, calcular a área definida pela curva, o eixo x e as retas  $x = a e x = b$ , construindo as somas de Riemann.

A integral de  $f$  pode ser definida como:

$$
I = \int_{a}^{b} f(x)dx \cong \sum_{i=1}^{k} f(x_i) \Delta x.
$$

Ou seja, o intervalo  $[a, b]$  pode ser dividido em intervalos menores e iguais com extremos  $x_i$  para cada novo intervalo  $\Delta x$ , para os quais calculamos  $f(x_i)$ . A partir disso podemos calcular a área do retângulo de base  $\Delta x$  e altura  $f(x_i)$ . A soma das áreas de todos os retângulos corresponde a uma aproximação da área sob a curva. É fácil ver que quanto menor o intervalo dos  $x_i$ , melhor a aproximação do valor da área procurada.

Para obtermos a variação  $\Delta x$  basta subdividirmos o intervalo [a, b] em k intervalos iguais, basta calcularmos  $\frac{b-a}{a}$  $k$ <sup>, teremos então:</sup>

$$
I = \frac{b-a}{k} \sum_{i=1}^{k} f(x_i) = (b-a) \frac{\sum_{i=1}^{k} f(x_i)}{k} = (b-a)E(f(x_i)),
$$

onde  $E(f(x_i))$  é a média dos valores de  $f(x_i)$ . Assim, para calcularmos a integral da função  $f(x)$  precisamos estimar a média dos valores de  $f(x_i)$ . A equação foi encontrada supondo que os pontos  $x_i$  são constantes e igualmente distribuídos ao longo do intervalo  $[a, b]$ , dessa forma, podemos desconsiderar a necessidade de se obter intervalos constantes, onsiderando, então uma amostra de números aleatórios de forma que estejam igualmente distribuídos no intervalo. Con
luímos assim, a possibilidade de usarmos o método de Monte Carlo para estimar <sup>o</sup> valor da integral I .

Um impasse maior ao se utilizar o método de Monte Carlo é a ne
essidade de se utilizar meios omputa
ionais para os ál
ulos exigidos. Pode-se dizer que o

método é prati
amente inutilizável se a té
ni
a empregada for ex
lusivamente manual. A exigência de uso de meios computacionais é iniciada pela necessidade de se obter números aleatórios.

São muitas as técnicas que podem ser utilizadas para a obtenção de números aleatórios. No caso de uso de computadores, podemos chamar de técnica para geração de números pseudo-aleatórios, isso por que os números gerados não são totalmente aleatórios; ada número aleatório gerado depende de uma iteração anterior, que são obtidos através de relações matemáti
as re
ursivas que vão determinando os números pseudo-aleatórios.

Uma técnica bastante usada para gerar números aleatórios é o método congruencial. Este consiste em gerarmos números aleatórios através de um número inicial  $x_0$  a partir da relação

<span id="page-61-0"></span>
$$
x_{i+1} = (ax_i + c) \mod m,\tag{3}
$$

onde, a,  $x_0$ , c e m são inteiros não negativos e  $0 \leq i \leq m-1$ . Chamamos de  $x_0$ somente, a de multiplicador, c de incremento e m de módulo. Se tivermos  $c \neq 0$ , o método é chamado de congruencial misto, se  $c = 0$ , o método é chamado de congruencial multipli
ativo.

É fácil perceber que a fórmula do método congruencial só permite um número máximo de geração de m números aleatórios distintos, mas não significa que sempre serão gerados apenas números distintos. O gerador pode apresentar um ciclo ou período, ou seja, a partir de um erto número, os números gerados passam a se repetir; por esse motivo, ao usarmos o método precisamos tomar  $a \in m$  de forma que se houver ciclos, estes sejam grandes. Analisando o método do ponto de vista prático, o número  $m$  é limitado pelo maior inteiro que pode ser representado pelo computador, então podemos tomar m pela quantidade do número total de bits das palavras que o computador que está sendo usado possui. Assim, podemos tomar  $m = 2^{32}$ . Para a escolha do número a, de modo que o ciclo de geração de números aleatórios seja grande, podemos tomar uma potência grande de um número primo, por exemplo,  $a = 7^6$ . En- $\text{contrando todos os } x_i \text{ possíveis}, \text{ os números pseudo-aleatórios são da forma } u_i, \text{ tais}$ que:

$$
u_i=\frac{x_i}{m}, 0\leqslant i\leqslant m-1
$$

Exemplo 16. Vamos gerar, através do método congruencial multiplicativo, números pseudoaleatórios em que a semente é  $x_0 = 17$ ,  $a = 7$  e m = 100.

Utilizando a recorrência [\(3\)](#page-61-0), obtemos a seguinte sequência.

$$
x_0 = 17; x_1 = 19; x_2 = 33; x_3 = 31; x_4 = 17 \cdots
$$

Note que, a partir de  $x_4$  os números passam a se repetir, formando um ciclo de tamanho 4. Como,

$$
u_i = \frac{x_i}{m} = \frac{x_i}{100}
$$

,

segue que, os números aleatórios procurados são:

$$
u_0 = 0, 17; u_1 = 0, 19; u_2 = 0, 33; u_3 = 0, 31; u_4 = 0, 17 \cdots
$$

Outra forma de gerar números aleatórios é através de planilhas eletrônicas como o Excel. Através da função *aleatório*() a planilha fornece números aleatórios distribuídos uniformemente entre 0 e 1. Os números são calculados a cada vez que a planilha é soli
itada. Pela maior simpli
idade do uso do Ex
el, usaremos a planilha para gerar números aleatórios e realizar os ál
ulos ne
essários para obtermos os resultados aqui apresentados.

**Exemplo 17.** Vamos calcular a integral:  $\int_1^1$ 0  $x^2 dx$ .

Pelo método convencional, a resolução dessa integral é:

$$
\int_0^1 x^2 dx = \frac{1^3}{3} - \frac{0^3}{3} = 0,3333
$$

Agora vamos resolver pelo Método de Monte Carlo:

$$
\int_0^1 x^2 dx = (1 - 0) \frac{\sum_{i=1}^k f(x_i)}{k}
$$

Vamos aproximar essa integral utilizando 100 números aleatórios distribuídos uniformemente no intervalo (0, 1). Devemos seguir os passos:

- 1. Gerar  $x_1, x_2, x_3, \cdots, x_{100}$  distribuídos uniformemente no intervalo  $(0, 1)$ ;
- 2. Calcular  $f(x_1), f(x_2), f(x_3), \cdots, f(x_{100});$
- 3. Calcular a média da amostra gerada, ou seja  $\frac{\sum_{i=1}^{100} f(x_i)}{\sum_{i=1}^{100} f(x_i)}$ 100 ;
- 4. Multiplicamos o resultado da etapa 3 por  $(1-0)$ .

Utilizando o Excel para calcularmos o valor da integral, encontramos valores próximos de 0,3333, mas percebemos que ao recalcularmos o programa os valores podem variar bastante. Com algumas tentativas, podemos per
eber que a maioria dos valores os
ila entre 0, 27 e 0, 38 (alguns valores passam desses limites, mas estão em minoria). Essa discrepância dos valores se dá por vários motivos, mas o principal deles é pelo pequeno valor de números aleatórios que usamos para aproximar a integral. Para mostrar esse valor, recalcular a integral utilizando mais números aleatórios, vamos utilizar 1.000 <sup>e</sup> 10.000 números aleatórios para al
ularmos <sup>a</sup> integral a
ima. Ao calcularmos a integral utilizando 1.000 números aleatórios encontramos valores mais próximos ainda de 0, 3333, mas dessa vez ao re
al
ularmos várias vezes os números aleatórios e onsequentemente as operações que devem ser realizadas, a maioria dos valores en
ontrados os
ilam entre 0, 31 e 0, 35.

Repetindo o procedimento, mas com 10.000 números aleatórios. Recalculando por algumas vezes o programa encontramos valores que variam, em sua maioria entre 0, 32 <sup>e</sup> 0, 34.

Gerar números aleatórios e calcular as etapas acima mencionadas é um método bastante simples, utilizarmos de mais números aleatórios não dificulta em nada os ál
ulos que serão realizados. Fizemos o mesmo pro
edimento nos três asos, om 100, 1.000 e 10.000 números aleatórios, em todos os três o en
ontramos um valor aproximado para a integral proposta, mas omo já tínhamos dito quanto mais números aleatórios usarmos, melhor teremos a aproximação. O nível de dificuldade em gerar 10 ou 10.000 números aleatórios e realizar os cálculos necessários é o mesmo, uma vez que quem faz tudo é a planilha eletrônica. Quanto mais números usarmos, melhor será a aproximação da integral, já tínhamos dito isso na teoria, mas vimos agora como funciona na prática.

Podemos aferir, então, que o MMC é bastante eficiente, e sua eficiência aumenta na mesma proporção em que aumentamos a quantidade de números aleatórios utilizados.

Exemplo 18. Vamos calcular a integral  $\int_1^1$ 0  $e^{\frac{-x^2}{2}}dx$  pelo Método de Monte Carlo.

Vamos calcular o valor da integral utilizando 1.000 números aleatórios distribuídos uniformemente no intervalo (0, 1). Para isso devemos seguir os passos:

- 1. Gerar  $x_1, x_2, x_3, \cdots, x_{1000}$  distribuídos uniformemente no intervalo  $(0, 1)$ ;
- 2. Calcular  $f(x_1), f(x_2), f(x_3), \cdots, f(x_{1000}),$  onde  $f(x_i) = e^{\frac{-x_i^2}{2}};$
- 3. Calcular a média da amostra gerada, ou seja  $\frac{\sum_{i=1}^{1000} f(x_i)}{\sum_{i=1}^{1000} f(x_i)}$ 1000 ;
- 4. Multiplicamos o resultado da etapa 3 por  $(1-0)$ .

Usando o Excel para realizar as etapas acima descritas encontramos valores que variam entre 0, 84 <sup>e</sup> 0, 87 (variações apresentadas sempre que <sup>o</sup> programa <sup>é</sup> re
al culado). De fato, a estimativa do valor da integral está correta e matematicamente a
eitável, omo vamos ver a seguir.

De acordo com [4] a variável aleatória z, tem distribuição normal padrão se sua função de densidade é dada por  $\phi(z) = \frac{1}{\sqrt{2\pi}}$  $e^{\frac{-z^2}{2}}$ <sup>2</sup> para todo z real. Desse modo, para encontrarmos o valor da integral de  $f(x)$  podemos utilizar a tabela de distribuição de probabilidade (também trabalhada pela autora), calcularmos  $P(0 \leq$  $z \leqslant 1)$  e multiplicarmos o valor encontrado por  $\sqrt{2\pi}$ .

Conforme explicado acima, o resultado encontrado é 0,8555, o que mostra a e
á
ia do Método de Monte Carlo, que estimou um valor bem próximo do real.

Diante do exemplo anterior, vimos que o MMC é bastante eficiente, e que pode ser utilizado também no cálculo de integrais mais complexas. Porém, foi fácil per
eber que o método é um tanto quanto lento, ou seja, ne
essita de uma quantidade muito grande de pontos para que sua convergência seja eficaz. A questão é: seria possível acelerar a convergência do método? No exemplo acima usamos variáveis que estavam igualmente distribuídas no intervalo  $(0, 1)$ , mas e se pudéssemos "escolher" os números a serem utilizados de forma que ontribuam de forma mais efetiva para o cálculo da integral procurada? Essa forma de "escolher" números que facilitem o cálculo da integral é chamada de amostragem por preferência, e seu objetivo é acelerar a onvergên
ia do método de Monte Carlo. Veremos adiante omo essa es
olha pode ser feita.

Queremos calcular  $I = \int^{b}$ a  $f(x)dx$  e, para isso, precisamos encontrar uma função densidade  $p(x)$  tal que  $\,\int^b$  $p(x)dx = 1$ . Podemos reescrever I da seguinte forma:

$$
I = \int_a^b f(x)dx = \int_a^b \frac{f(x)}{p(x)} p(x)dx = \int_a^b \frac{f(x)}{p(x)}dy,
$$

a

onde  $p(x)dx = dy \Rightarrow y(x) = \int p(x)dx$ .

Aparentemente as integrais são iguais, mas se analisarmos melhor obteremos conclusões diferentes; o resultado será o mesmo, mas encontrando uma função

de densidade, que atenda a alguns requisitos, é possível fazer com que a convergência do método seja mais rápida. O objetivo de se encontrar uma função densidade de probabilidade p(x) <sup>é</sup> mapear uma região de interesse. Enquanto no primeiro exemplo usamos números aleatórios que estavam uniformemente distribuídos no intervalo, a função densidade nos permite es
olher uma região em que os pontos sejam mais favoráveis à resolução da integral. Primeiramente  $p(x)$  deve ser escolhida de modo a se comportar de acordo com a função  $f(x)$ ; deve ser tão próxima de  $f(x)$  o quanto se queira, de modo que o integrando se aproxime de uma constante. Como dissemos acima, ela deve ser normalizada, ou seia,  $\int^b$ a  $p(x)dx=1,$  isso para que a função densidade tenha probabilidade nita no intervalo de que se tem interesse, deve ser sempre positiva e que seja fácil de ser calculada.

**Exemplo 19.** Vamos resolver a integral  $I = \int_0^1$ 0 e x dx. Cal
ulando a integral pelo método convencional encontramos:

$$
I = \int_0^1 e^x = e^1 - e^0 \cong 1,718281828
$$

Agora vamos calcular a integral via o MMC, utilizando, neste caso, a amostragem por preferên
ia. Para a
elerarmos a onvergên
ia do Método de Monte Carlo pre
isamos tomar uma função densidade p(x) que satisfaça as restrições exigidas. Uma função semelhante de  $f(x) = e^x$  é sua própria expansão em série de Taylor em torno de 0:

$$
p(x) = 1 + x.
$$

Temos então:

$$
I = \int_0^1 e^x dx = \int_0^1 \frac{e^x}{(1+x)} (1+x) dx = \int_0^1 \frac{e^x}{(1+x)} dy
$$
  
Com  $dy = (1+x)dx \Rightarrow y = \int_0^x (1+x') dx' = x + \frac{x^2}{2}$   
Como  $y = x + \frac{x^2}{2}$ , temos:  
 $x^2 + 2x - 2y = 0 \Rightarrow x = -1 \pm \sqrt{1+2y}$ 

Se  $x = 0 \Rightarrow y = 0$ 

Se  $x = 1 \Rightarrow y =$ 3 2

Temos então  $0 \leq y \leq \frac{3}{2}$ 2 , para isso devemos onsiderar apenas o sinal positivo, logo obtemos:

$$
I = \int_0^{\frac{3}{2}} \frac{e^{-1+\sqrt{1+2y}}}{\sqrt{1+2y}} dy
$$

Devemos então gerar números aleatórios no intervalo  $\Big($  0, 3 2 e al
ularmos a integral acima, conforme as instruções do Exemplo 19; neste caso vamos gerar 1.000 números aleatórios.

- 1. Gerar  $x_1, x_2, x_3, \cdots, x_{1000}$  distribuídos uniformemente no intervalo  $\Big(0,$ 3 2  $\bigg)$ :
- 2. Calcular  $f(x_1), f(x_2), f(x_3), \cdots, f(x_{1000});$
- 3. Calcular a média da amostra gerada, ou seja  $\frac{\sum_{i=1}^{1000} f(x_i)}{\sum_{i=1}^{1000} f(x_i)}$ 1000 ;
- 4. Multiplicamos o resultado da etapa 3 por  $\left(\frac{3}{2}\right)$  $\frac{3}{2}$  – 0 .

Desenvolvendo o método conforme as etapas acima, encontramos valores entre 1, 70 e 1, 73. Vemos assim, que o erro encontrado é bem menor do que do exemplo anterior, esse fato se deve à escolha de uma região que mais favorecesse o cálculo da integral em questão. Com esse exemplo constatamos, mais uma vez, a eficiência do método de Monte Carlo no cálculo de integrais.

Exemplo 20. Vamos estimar o valor de π. Como já sabemos, o valor de π, com 10 asas de
imais é:

$$
\pi = 3,1415926536.
$$

Para calcularmos o valor de  $\pi$  utilizando o método de Monte Carlo, vamos analisar a Figura [25:](#page-67-0)

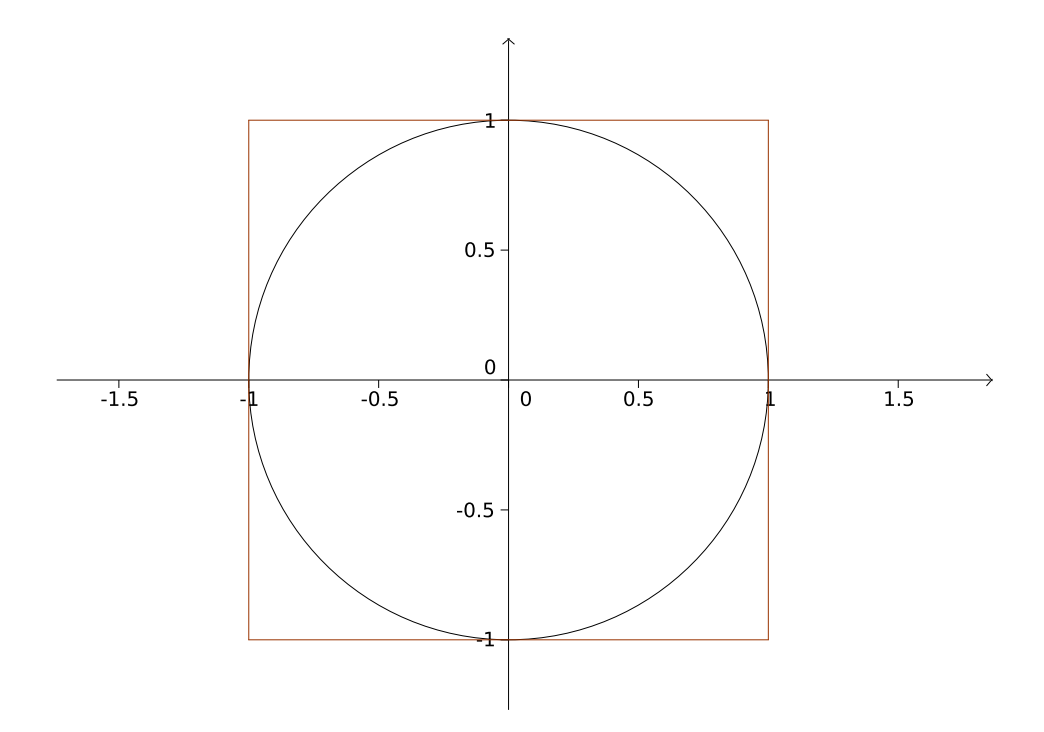

<span id="page-67-0"></span>Figura 25: Cir
unferên
ia unitária ins
rita em um quadrado

Temos um círculo com 1 unidade de raio centrado na origem e inscrito em um quadrado de lado 2 unidades. Para nossos estudos vamos onsiderar apenas o primeiro quadrante. Para calcularmos o valor de  $\pi$ , podemos utilizar a forma mais simples do Método de Monte Carlo. A área total do círculo nós já sabemos:

$$
A = \pi r^2 \Rightarrow A = \pi.
$$

Dessa forma, a área abaixo da curva definida pela circunferência unitária e os eixos  $x$  e  $y$  no primeiro quadrante é dada por π 4 .

No primeiro quadrante temos uma curva dentro de um quadrado unitário. Vamos supor que tenhamos um dardo para atirarmos na figura do primeiro quadrante. A área definida acima será dada então pela razão entre a quantidade de dardos acertados abaixo da curva  $(N_0)$  e a quantidade de dados acertados em todo o quadrado unitário  $(N_T)$ .

Temos então:

$$
\frac{\pi}{4} = \frac{N_0}{N_T} \Rightarrow \pi = 4\frac{N_0}{N_T}
$$

Faz-se ne
essário umprir as seguintes etapas:

i) Geramos números aleatórios no intervalo  $(0,1)$  que correspondam à variável x;

- ii) Geramos números aleatórios no intervalo  $(0,1)$  que correspondam à variável y Teremos assim o par ordenado  $(x, y)$  que corresponde a localização de cada dardo lançado);
- iii) Calculados  $\sqrt{x^2 + y^2}$ , se esse valor for maior ou igual a 1, então o par ordenado e consequentemente e o dardo estará dentro da curva à qual procuramos a área, aso ontrário o dardo está fora da urva, mas dentro do quadrado unitário;
- iv) Somamos o número encontramos dentro da curva, dividimos pelo número total de pontos e multipli
amos por 4. Esse será o valor de pro
urado.

Com todo o algoritmo mostrado fica claro que a precisão do resultado vai depender da quantidade de pontos utilizados. Neste aso vamos utilizar 1000 números aleatórios.

Os valores en
ontrados os
ilam em um intervalo de 3 a 3, 4, que vão sendo alterados a ada vez que o programa é re
al
ulado. Matemati
amente o erro do intervalo é totalmente a
eitável. Estamos utilizando um método embasado em probabilidades, a partir disso, en
ontrar resultados om menos de 5% de erro <sup>é</sup> bastante satisfatório. Vemos, assim, a eficiência do método ao estimarmos o valor de  $\pi$ .

Com todos os exemplos apresentados, pudemos perceber a eficiência do Método de Monte Carlo. Em todos os exemplos os números aleatórios foram gerados pelo Excel, assim como todos os cálculos necessários. Utilizar o Excel para esses exemplos é onsideravelmente simples, não ne
essitando de muito onhe
imento em programas e softwares; estes últimos existem e são de bastante eficiência, mas exigem que o leitor tenha um onhe
imento a mais sobre programação.

Apresentamos, neste capítulo, apenas uma ideia simplificada do método, as suas apli
ações vão muito além disso. Nosso intuito aqui é mostrar mais um método numérico que nos permite realizar cálculos que são imprescindíveis a qualquer estudante da área de exatas.

## 9 Con
lusão

Os temas abordados nesse trabalho são de extrema importân
ia para diversas áreas. Como foi apresentado são várias as situações em que estudantes e profissionais, principalmente das Ciências Exatas, se deparam com situações em que precisam saber utilizar alguns métodos que permitam determinar os zeros de uma função ou al
ular a área abaixo de uma urva. Neste trabalho abordamos quatro métodos práti os que permitem a resolução de alguns problemas que envolvem funções. Os métodos iterativos da Bisse
ção, de Newton e da Se
ante permitem determinar uma estimativa de raízes de funções, enquanto o método de Monte Carlo permite o cálculo da área sob uma urva. Cal
ular raízes e áreas é algo impres
indível para quem lida om situações que envolvem funções, e nesse ontexto o onhe
imento de métodos omo os que foram apresentados neste trabalho são de suma importân
ia.

Pudemos perceber a eficiência de todos os métodos estudados, mas é importante salientar que são métodos que prati
amente ne
essitam da utilização de softwares e de omputadores, uma vez que ne
essitam de muitos ál
ulos e omparações. O uso de tecnologias se faz necessário a partir do momento em que precisamos traçar o gráfico de funções. Funções mais simples permitem cálculos e desenho de gráficos manuais, mas são ex
eções, omo pudemos observar no de
orrer do trabalho.

Um relevante ponto é o uso dos métodos no ensino bási
o. O estudo de demonstrações da maior parte dos teoremas e resultados no ensino bási
o já é bem pou
o usual, uma vez que é desinteressante ao aluno (muitas vezes esses alunos ne essitam de onhe
imentos além do que está sendo bus
ado). Dessa forma, trabalhar os métodos estudados com alunos do ensino básico seria um trabalho mais superficial, sem demonstrações e provas, mas nem por isso desinteressante e desmotivador. Dos métodos trabalhados, os mais indi
ados para serem usados são os métodos da bisse
ção e de Monte Carlo, por serem métodos mais simples e exigirem menos aprofundamento que nos demais. No contexto, os métodos de Newton e da Secante são menos indicados por apresentarem uma di
uldade bem maior, além disso, a derivada de funções não faz parte dos conteúdos programáticos para o ensino básico.

O professor possui uma innidade de formas de utilizar os métodos em sala de aula, os métodos indi
ados são bem interessantes e permitem in
lusive que os alunos possam entender toda a metodologia utilizada, sem se prender a fórmulas. Basta, então que os professores tenham interesse em realizar aulas diferen
iadas e que busquem material para isso. Dois exemplos, que foram tratados ao longo do trabalho, são bem interessantes para serem trabalhados, como o cálculo de  $\sqrt{2}$  e de  $\pi.$ 

Como pudemos perceber, não existe um único método que resolva a todos os problemas; o que apresentamos neste trabalho foram alternativas que o leitor pode escolher dependendo de sua necessidade. Os métodos convencionais para encontrar raízes de funções reais e de resolução de integrais definidas, muitas vezes podem ser dificilmente aplicados em algumas situações, neste âmbito, o uso de métodos numéricos práticos, como os estudados, apresentam ainda maior importância.

# Referên
ias

- [1] ANGELOTTI, W.F.D.; FONSECA, A.L. DA; TORRES, G.B.; CUSTODIO, R., Uma abordagem simplificada do método Monte Carlo Quântico: da solução de integrais ao problema da distribuição eletrônica, Revista Química Nova, vol.31, nº 2, São Paulo, 2008, p.433-444.
- [2] ARENALES, S.; DAREZZO, A., Cálculo Numérico: Aprendizagem com Apoio de Software, São Paulo: Cengage Learning, 2010.
- <span id="page-71-0"></span>[3] BARROSO, L.C.; BARROSO, M.M.A.; FILHO, F.F.C.; CARVALHO, L.B. DE; MAIA, M.L., Cálculo Numérico (Com Aplicações), São Paulo: HARBRA, 2ª edição, 1987.
- [4] FARIAS, A.M.L. DE, *Variáveis Aleatórias Contínuas*, Universidade Federal Fluminense, Instituto de Matemáti
a e Estatísti
a, Departamento de Estatísti
a.
- [5] FRANCO, N.B., *Cálculo Numérico*, São Paulo: Pearson Prentice Hall, 2006.
- [6]  $Equa\tilde{a}$  de Kepler. Disponível em  $\langle \text{http://elmaxilab.com/defnicao-abc/letra-}$ a/a-equa
ao-de-kepler.php#Resolvendo-a-equação-de-Kepler >. A
essado em 28 mai. 2015.
- [7] MONTEIRO, M.T.T., Métodos Numéricos: exercícios resolvidos aplicados à Engenharia e outras Ciên
ias, Universidade do Minho, 2012.
- [8] MORETTIN, P.A.; BUSSAB, W.O., *Estatística Básica*, São Paulo: Saraiva, 2004.
- [9] RUGGIERO, M.A.G.; LOPES, V.L. DA, *Cálculo Numérico: Aspectos Teóricos e* Computacionais, São Paulo: Pearson Prentice Hall.
- [10] SANCHES, I.J.; FURLAN, D.C., *Métodos Numéricos*, Universidade Federal do Paraná: Departamento de Informáti
a, 2007.
- [11] SILVA, R.V. DA, Estudo do Método Monte Carlo: Seu uso para o cálculo de integrais definidas no ambiente Octave, Monografia (Graduação) - Licenciatura em Matemáti
a, Universidade do Estado da Bahia, 2010.
- [12] WEYNE, G.R.S.; FERRAZ, G.B.; MOYA, H.D., Metodologia para o cálculo do valor de pH em soluções aquosas de ácidos fracos monopróticos. Uma revisão nos livros de graduação, Revista de Integração,  $n^2$  51, 2007, p. 371-376.